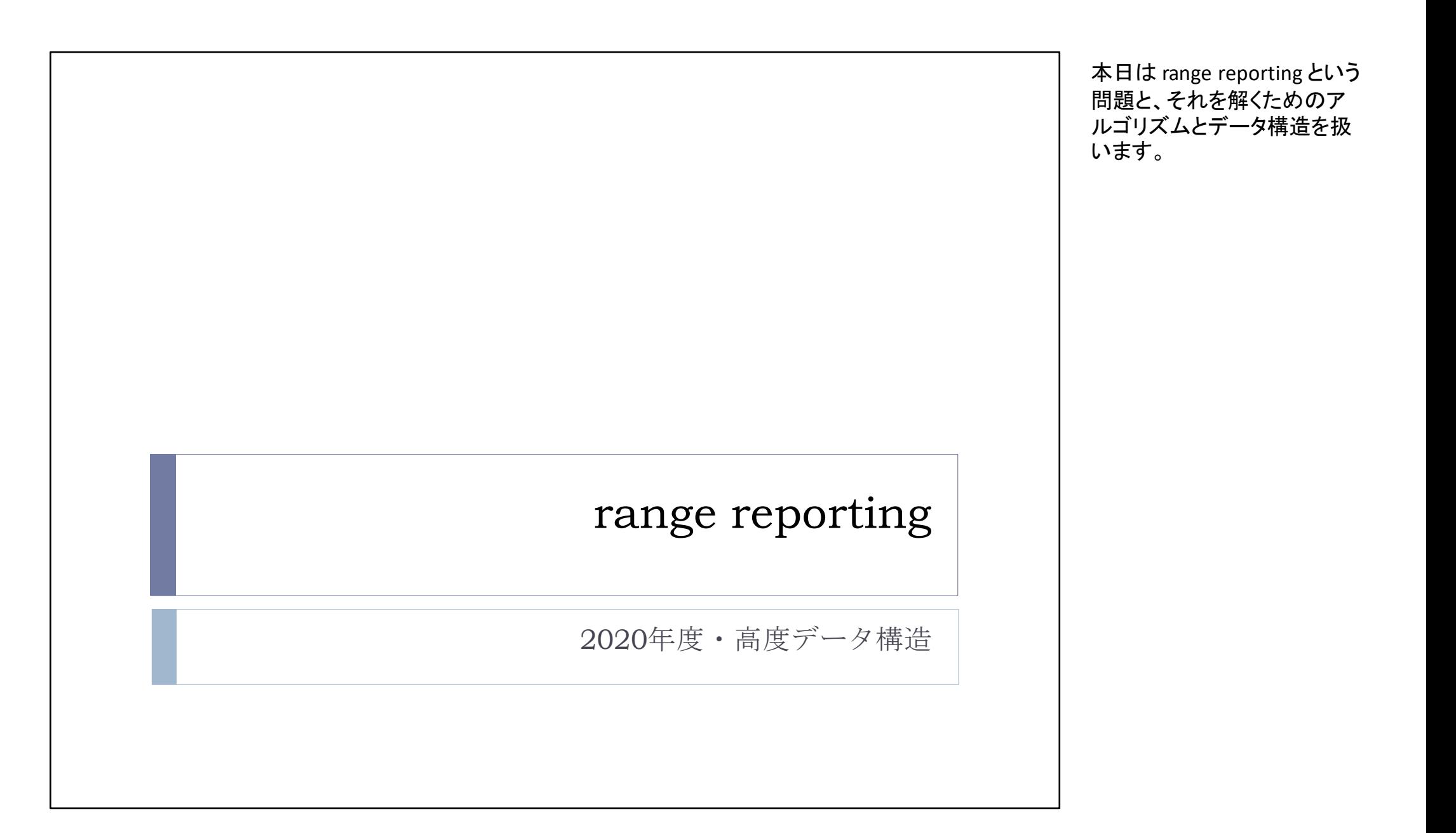

### range reporting

- ▶ 全体集合を *U* = {0, 1, ..., *u*-1} とする.
- 部分集合 *<sup>S</sup>* <sup>⊆</sup> *<sup>U</sup>* のサイズを *<sup>n</sup>* とする.
- 任意の整数 *<sup>a</sup>*, *<sup>b</sup>* (ただし *<sup>a</sup>* <sup>≦</sup> *<sup>b</sup>*) について, [*<sup>a</sup>*, *b*] = {*<sup>a</sup>*, *<sup>a</sup>*+1, ..., *b*} とする.
- ▶ r\_report(*a*, *b*, *S*): *S* ⌒ [*a*, *b*] を求める操作.
- ▶ 例)  $U = \{0, 1, ..., 15\}, S = \{3, 6, 7, 12, 14\}$  のとき,  $r\_report(4, 10, S) = S \cap [4, 10] = \{6, 7\},\$  $r\_report(8, 13, S) = S \cap [8, 13] = \{12\}.$  $\cap$ [a, b] を來のる探作.<br>5}, S = {3, 6, 7, 12, 14}<br>S) = S  $\cap$ [4, 10] = {6, 7<br>S) = S  $\cap$ [8, 13] = {12}

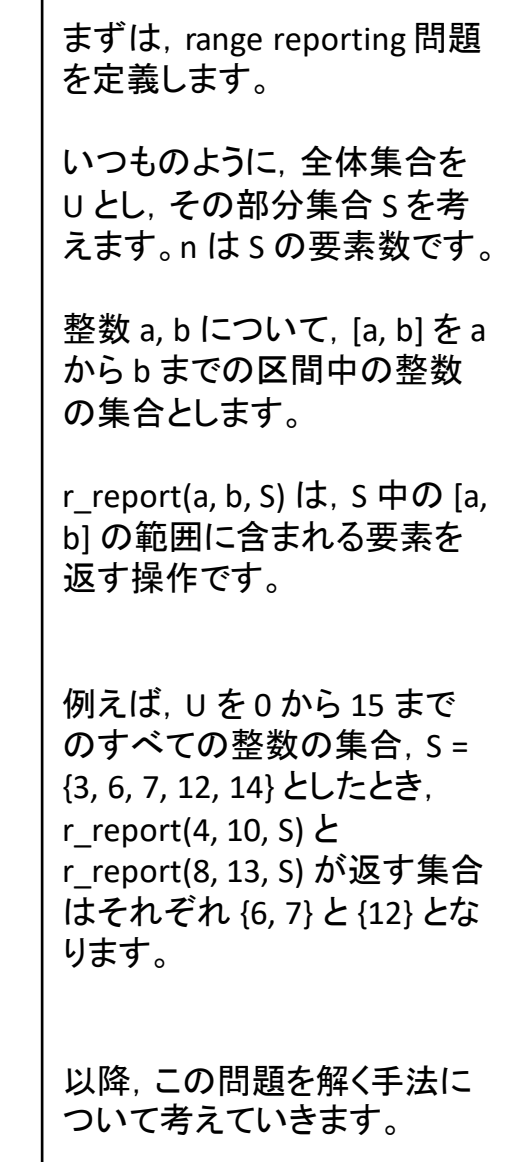

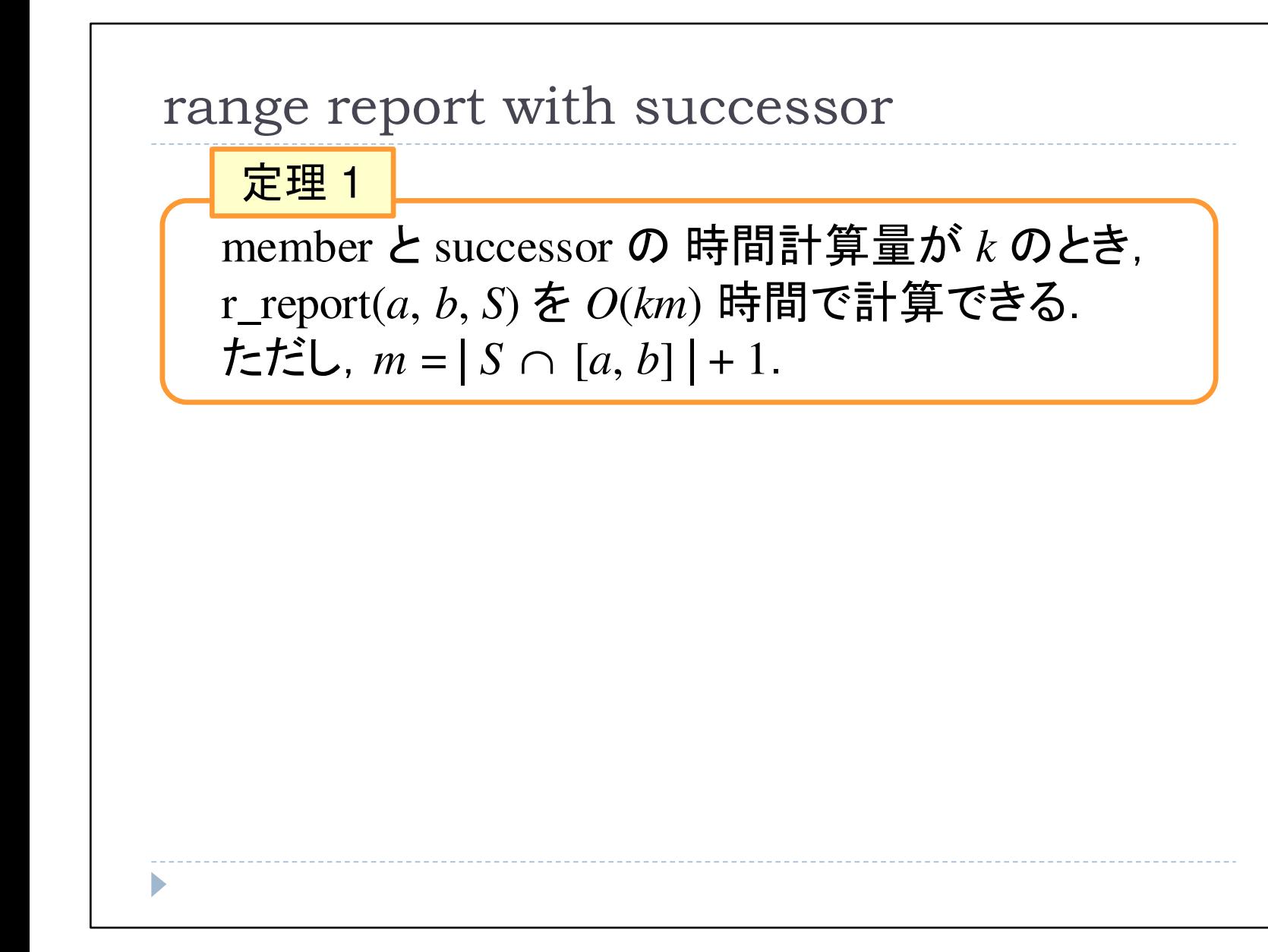

まず,これまでの講義で何度も出てきた successor クエリを<br><sup>は</sup>って range reportingを解く 使って range reporting を解く<br>ち注を紹介L 主さ 方法を紹介します。

memberと successor の時間<br>ジ質量も いちま 計算量をkとします。<br>このとき *r repert(e* このとき,r\_report(a, b, S) を O(km) 時間で計算することがえきます。 ただし, <sup>m</sup> は r\_report(a, b, S) の答えの個数+1です。

(次ページに続く)

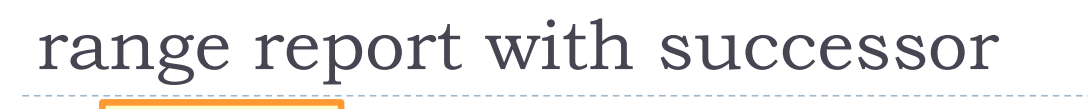

定理 1

member と successor の 時間計算量が *k* のとき,<br>r\_report(a\_b\_S) を *O(bm*) 時間で計質できろ r\_report(*a*, *b*, *S*) を*O*(*km*) 時間で計算できる. ただし,*m* = | *<sup>S</sup>* [*a*, *<sup>b</sup>*] | + 1.∩定理 1<br>nember と successor の 時間<br>\_report(a, b, S) を O(km) 時|<br>こだし, m = | S ∩ [a, b] | + 1

# 以下のアルゴリズムは r\_repor<sup>t</sup> を*O*(*km*) 時間で計算する:

1. $R \leftarrow \phi;$ 

2. if member(*a*, *S*) = true then 
$$
R \leftarrow R \cup \{a\};
$$

- 3. $x \leftarrow$  successor $(a, S)$ ;<br>while  $x \leq b$  do
- 4.**while***x*≦*b* **do**
- $R \leftarrow R \cup \{x\};$ 5.
- 6. $x \leftarrow$  successor $(x, S)$ ;<br>turn  $P$ :
- 7.**return***R*;

やり方は,以下に記したアルゴリズムの通りです。

R という集合に答えを記録し ていきます。最初は空集合です(1行目)

区間の最初の値 a が 区間の最初の値 a が S の要<br>素であれば, a を R に加えま<br><sup>オ ( 3 年 日 )</sup> す(2行目)

x に a の successor を代入し<br>(3行日) → が区間の最後*0*  <sup>a</sup> (3行目),x が区間の最後の値 b を超えない間, x の<br>successor を e に追加し successor を R に追加してい<br>キキオ (4~6行日) きます(4~6行目)

最後に,R を出力します(7行目)

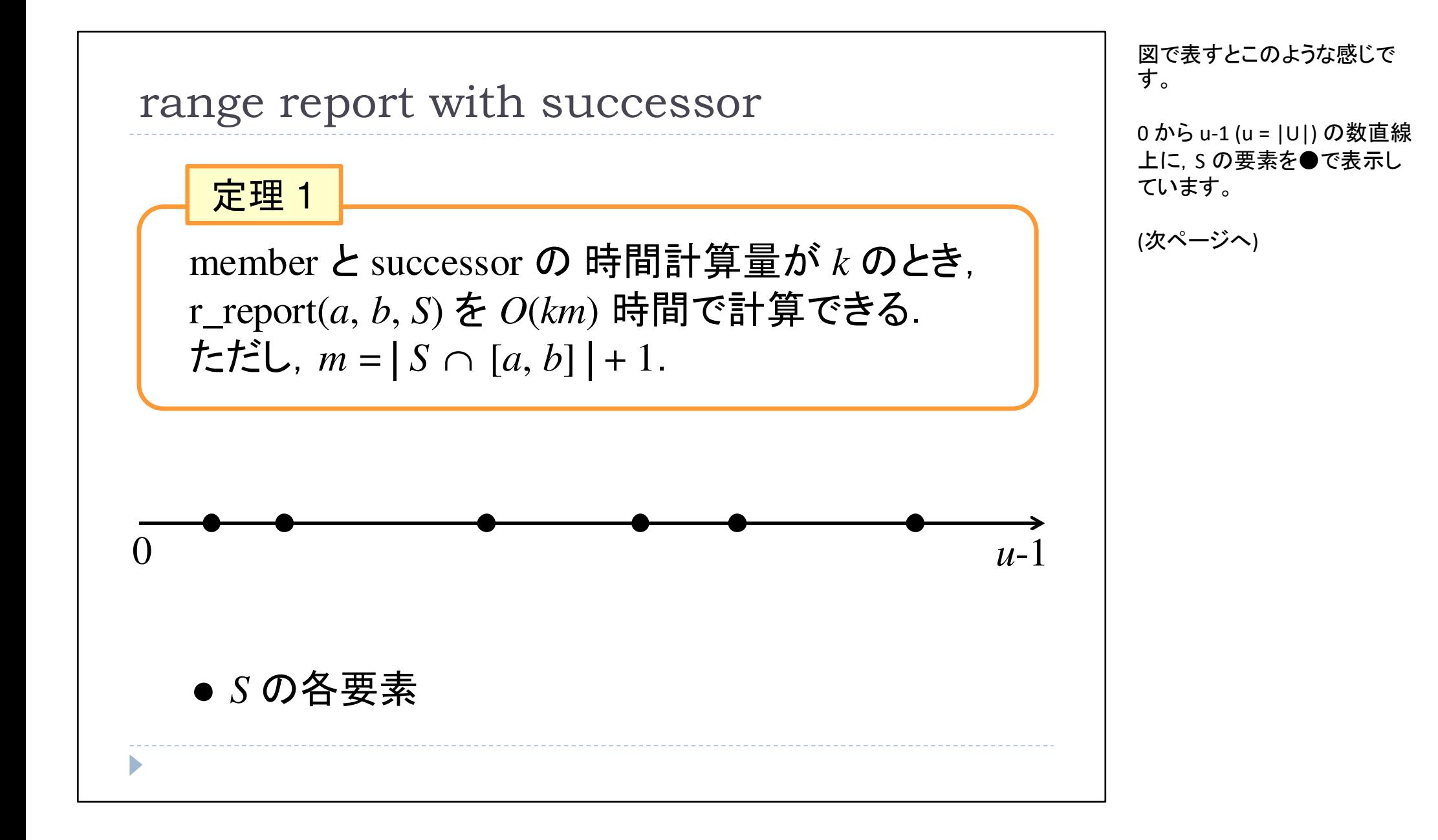

5

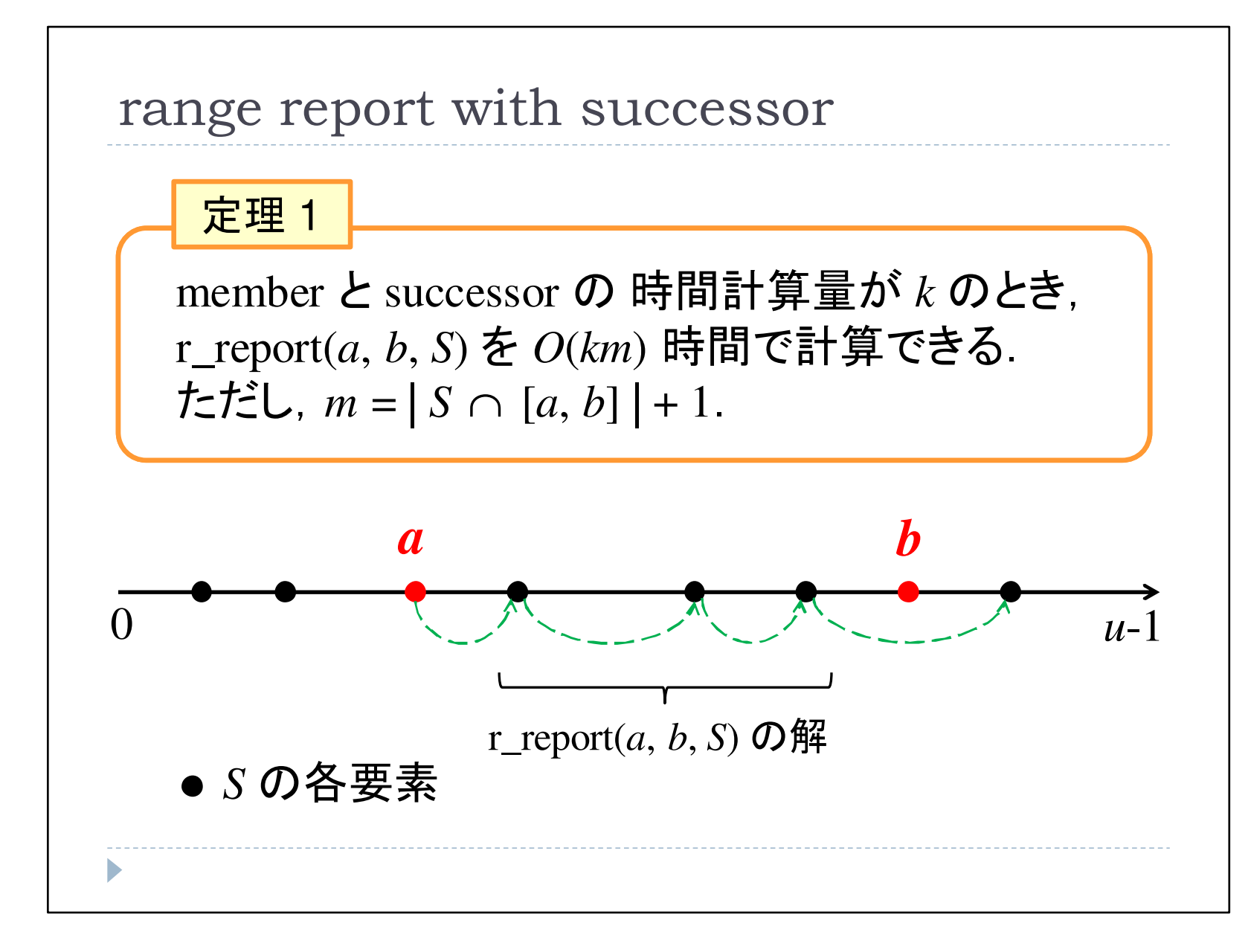

区間 [a, b] がクエリとして与<br><sup>え</sup>られ*た*ら(赤の占) \_a から えられたら(赤の点),a から順に S 中の successor を求め,<br>h を超えたら終了し [a\_b] の b を超えたら終了し,[a, b] の範囲内の S の要素を返せば<br>よい -ということです よい,ということです。

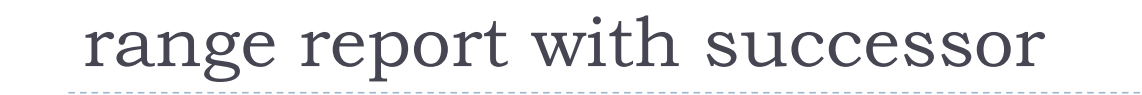

定理 1

member と successor <sup>の</sup> 時間計算量が *k* のとき,r\_report(*a*, *b*, *S*) を*O*(*km*) 時間で計算できる. ただし,*m* = | *<sup>S</sup>* [*a*, *<sup>b</sup>*] | + 1.∩定理1<br>
nember と successor の 時間<br>
report(a, b, S) を O(km) 時|<br>
:だし, m = | S ∩ [a, b] | + 1

- ▶ よって, 1回の member と高々<br>- を計質することで r report(a , I凹の member と高々 *m* 凹の successor<br>「すろことで r report(σ ゟ S\ を計管できろ *m* 回のを計算することで,r\_report(*a*, *b*, *S*) を計算できる.
- したがって,*O*(*km*) 時間で計算できる.

したがって, 1回の memberと したがって, 1回の member<br>高々 m 回の successor を計<br>管すろことで r\_renort/a\_h 算することで, r\_report(a, b, S) を O(km) 時間で計算でき ることになります。

ちなみに,m の値に+1 して いるのは,解の個数が <sup>0</sup>のと きに時間計算量 O(km) の m<br>が o にたらたい トうにすろた が 0 にならないようにするた<br>めです めです。

### 今週のデータ構造

- ▶ 定理 1 より,<br>、 平<u>海</u>?分担
	- 平衡2分探索木で *<sup>O</sup>*(*<sup>m</sup>* log *n*) 時間,*O*(*n*) 領域
	- ▶ van Emde Boas tree で  $O(m \log \log u)$  時間,  $O(u)$  領域
	- ▶ y-fast trie で  $O(m \text{ loglog } u)$  時間,  $O(n)$  領域
	- で r\_repor<sup>t</sup> を計算できる.

これまでの講義で扱ったデータ構造の successor の時間計<br><sup>管 <del>冨</del>な ∩(km) の k に代 λ す</sup> 算量を O(km) の k に代入す<br>ろと r renort をそれぞれこ ると,r\_report をそれぞれこのような時間で計算できます。

いずれも, 答えの数 m に log<br>n あろいけ loglog u という頂 n あるいは loglog u という項<br>が掛かった時間を要します が掛かった時間を要します。

# 今週のデータ構造

- ▶ 定理 1 より,<br>、 平<u>海</u>?分担
	- 平衡2分探索木で *<sup>O</sup>*(*<sup>m</sup>* log *n*) 時間,*O*(*n*) 領域
	- ▶ van Emde Boas tree で  $O(m \log \log u)$  時間,  $O(u)$  領域
	- ▶ y-fast trie で  $O(m \text{ loglog } u)$  時間,  $O(n)$  領域
	- で r\_repor<sup>t</sup> を計算できる.

### 【今週のデータ構造】

 **optimal range reporting [Alstrup et al. 2001]** :*O*(*m*) 時間・*O*(*n*) 領域で r\_repor<sup>t</sup> を計算できる.

> どんな範囲 [*<sup>a</sup>*, *b*] を指定されても, 各要素を定数時間で出力できる!

これに対し,今回紹介する データ構造では,O(m) 時間・ O(n) 領域で r\_report を計算することができます。

つまり, どんな範囲 [a, b] をク<br>ェリで指定され*て*‡、[a\_b] の エリで指定されても,[a, b] の範囲内にある S の各要素を<br>京数時間で出力できる。ku 定数時間で出力できる,ということです。

素朴な *<sup>O</sup>*(*m*) 時間データ構造 ▶ 各範囲 [*a*, *b*] について, *S* ⌒[*a*, *b*] の要素を<br>- 保挂L ておけげ *∩(m*) 時間で r renort が解 保持しておけば,*O*(*m*) 時間で r\_repor<sup>t</sup> が解ける. ▶ *a*, *b* の組み合わせは *O*(*u*<sup>2</sup>) 通り. ▶ 各範囲の中の答えの数は *O*(*n*) なので,<br>- この表おな方法は *O(nu*2) 領域を要すZ この素朴な方法は *<sup>O</sup>*(*nu*<sup>2</sup>) 領域を要する. 上記のことからも, *<sup>O</sup>*(*m*) 時間・*O*(*n*) 領域の凄さがわかる∩

O(m) 時間・O(n) 領域という結 果の凄さを強調するために,まずは O(m) 時間で r\_report<br><sup>な計 質 オス麦 おた (白胆た)</sup> を計算する素朴な(自明な)方法について考えてみます。

各範囲 [a, b] ついて, クエリ<br>の答ぇをすべて覚ぇておけ の答えをすべて覚えておけば. 当然 O(m) 時間でこの問題を<br><sup></sup>なくことができます 解くことができます。

ー方, a とb の組み合わせは<br>c(…?) `<del>\</del>l ! # !! # # O(u^2) 通りあります。

各範囲 [a, b] に含まれる S の<br><sub>亜表数は草々 n なので…この</sub> 要素数は高々 <sup>n</sup>なので,この 素朴な方法は O(nu^2) 領域 を要します。

これに対して,前述の手法はわずか O(n) 領域で同じ O(m)<br><sup>カ</sup>ェ! !哇問を達成していろわ クエリ時間を達成しているわ けですから,いかに優れた結 果であるかがわかるかと思います。

# アイデア

 本講義では,*O*(*<sup>n</sup>* log *u*) 領域のデータ構造を紹介する. $\blacktriangleright$   $O(n)$  領域のデータ構造も, 同じアイデアに基づいている.

#### 【アイデア】

- ▶ 範囲 [a,b] に含まれる要素を, 必ずしも前から順番に<br>- 出力する必要はない 出力する必要はない.
- ▶ つまり, どんな順番で出力していってもよいので, 最終的に *<sup>S</sup>* <sup>∩</sup> [*<sup>a</sup>*, *b*] が計算できればよい.

本講義では,O(n log u) 領域 のデータ構造を紹介します。 なお,O(n) 領域のデータ構造 も,同様のアイディアに基づいています。

手法のアイデアは以下の通りです。

先ほどの successor を用いた<br>手注でけ、答えを失頭(左) も 手法では,答えを先頭(左)か ら順番に出力していっていました。

一方, r\_report(a, b, S) の定 義から,必ずしも順番に出力する必要はありません。

つまり,どんな順番で出力してもよいので, 最終的に [a*,*<br>ы の範囲内にあろくの冬要 b] の範囲内にある S の各要<br><sub>書を</sub>目っける T とができゃけ 素を見つけることができれば良いわけです。

| find_any                                                               | €-τ. find_any (l, b, S) is       | €-τ. find_any (l, b, S) is    | €-τ. find_any (l, b, S) is | € |
|------------------------------------------------------------------------|----------------------------------|-------------------------------|----------------------------|---|
| ∗ find_any (a, b, S) : S ∩ [a, b] $\# \mathcal{D} \equiv \mathbb{R}^2$ | find_any (a, b, S) is            | €B = [a, b] $\# \mathbb{R}^2$ |                            |   |
| ∗ find_any (a, b, S) : S ∩ [a, b] $\# \mathcal{D} \equiv \mathbb{R}^2$ | £Læπ <i>ab</i> $\# \mathbb{R}^2$ |                               |                            |   |
| ≤ A, b = S ∩ [a, b] $\# \mathcal{D} \equiv \mathbb{R}^2$               | £Læπ <i>ab</i> $\# \mathbb{R}^2$ |                               |                            |   |
| ≤ S ∩ [a, b] = ∅ $\mathcal{D} \succeq \mathbb{R}^2$                    | £Læπ <i>ab</i> $\mathbb{R}^2$    |                               |                            |   |
| ∗ B = [a, b] $\mathbb{R}^2$ $\mathbb{R}^2$                             | £Læπ <i>ab</i> $\mathbb{R}^2$    |                               |                            |   |
| ≤ S ∩ [a, b] = ∅ $\mathcal{D} \succeq \mathbb{R}^2$                    | £Læπ <i>ab</i> $\mathbb{R}^2$    |                               |                            |   |
| ∗ M = [a, b] $\mathbb{R}^2$ $\mathbb{R}^2$                             | £Læπ <i>ab</i> $\mathbb{R}^2$    |                               |                            |   |
| ∗ M = [a, b] $\mathbb{R}^2$                                            | £Læπ <i>ab</i> $\mathbb{R}^2$    |                               |                            |   |
| ∗ M = [a, b] $\mathbb{R}^2$                                            | £Læπ <i>ab</i> $\mathbb{R$       |                               |                            |   |

 $\mathcal{L}$ 

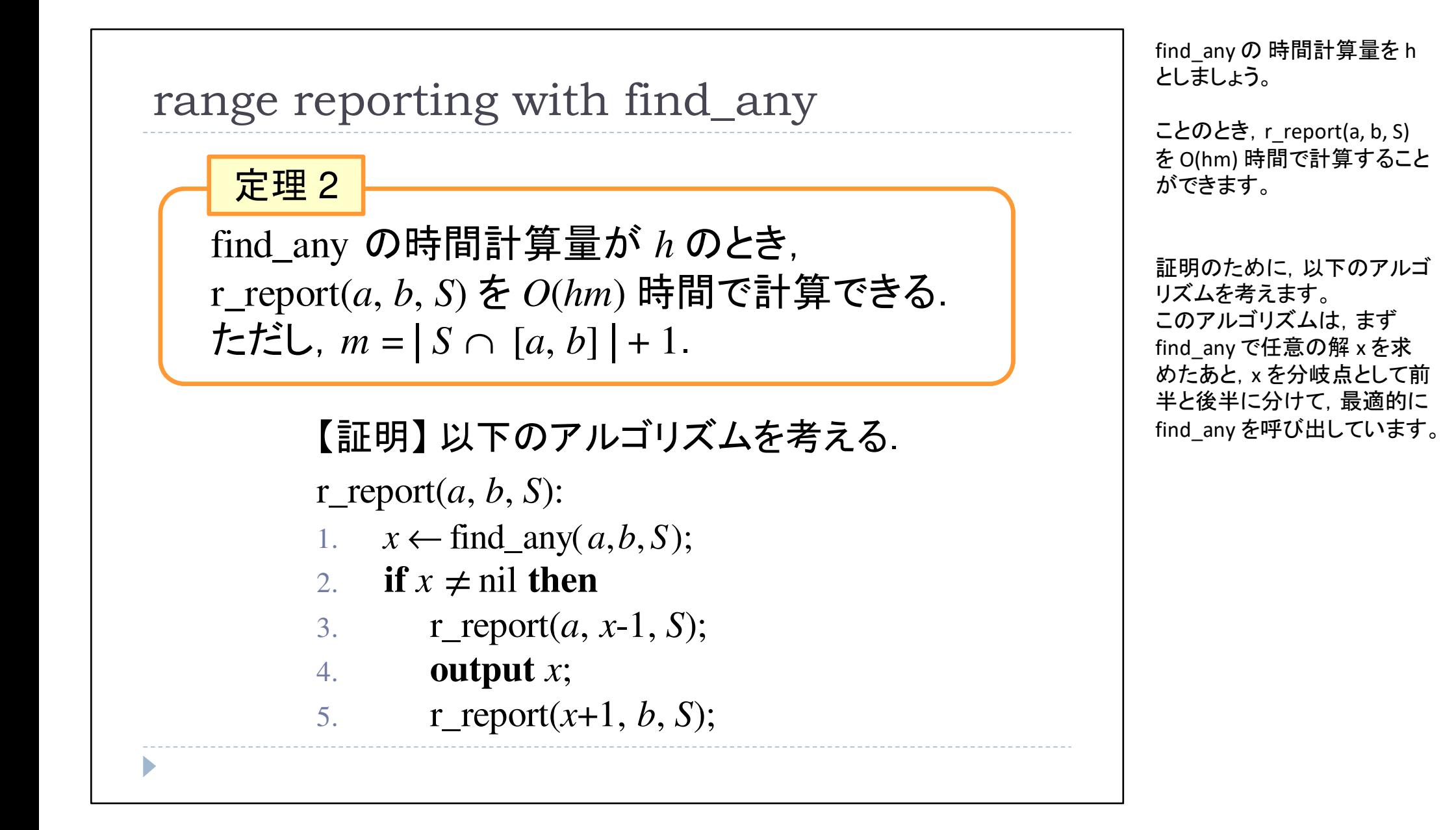

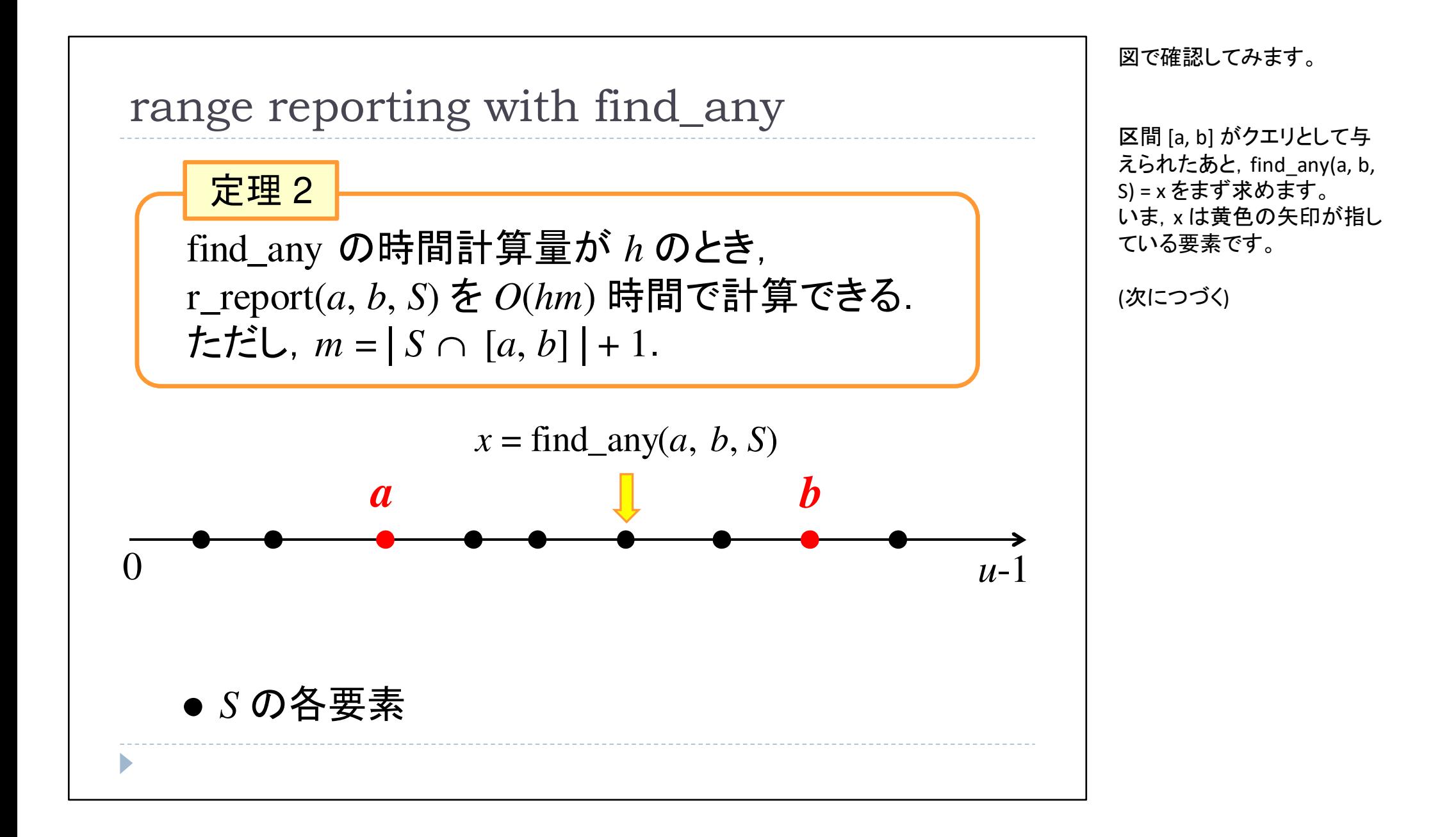

<sup>14</sup>

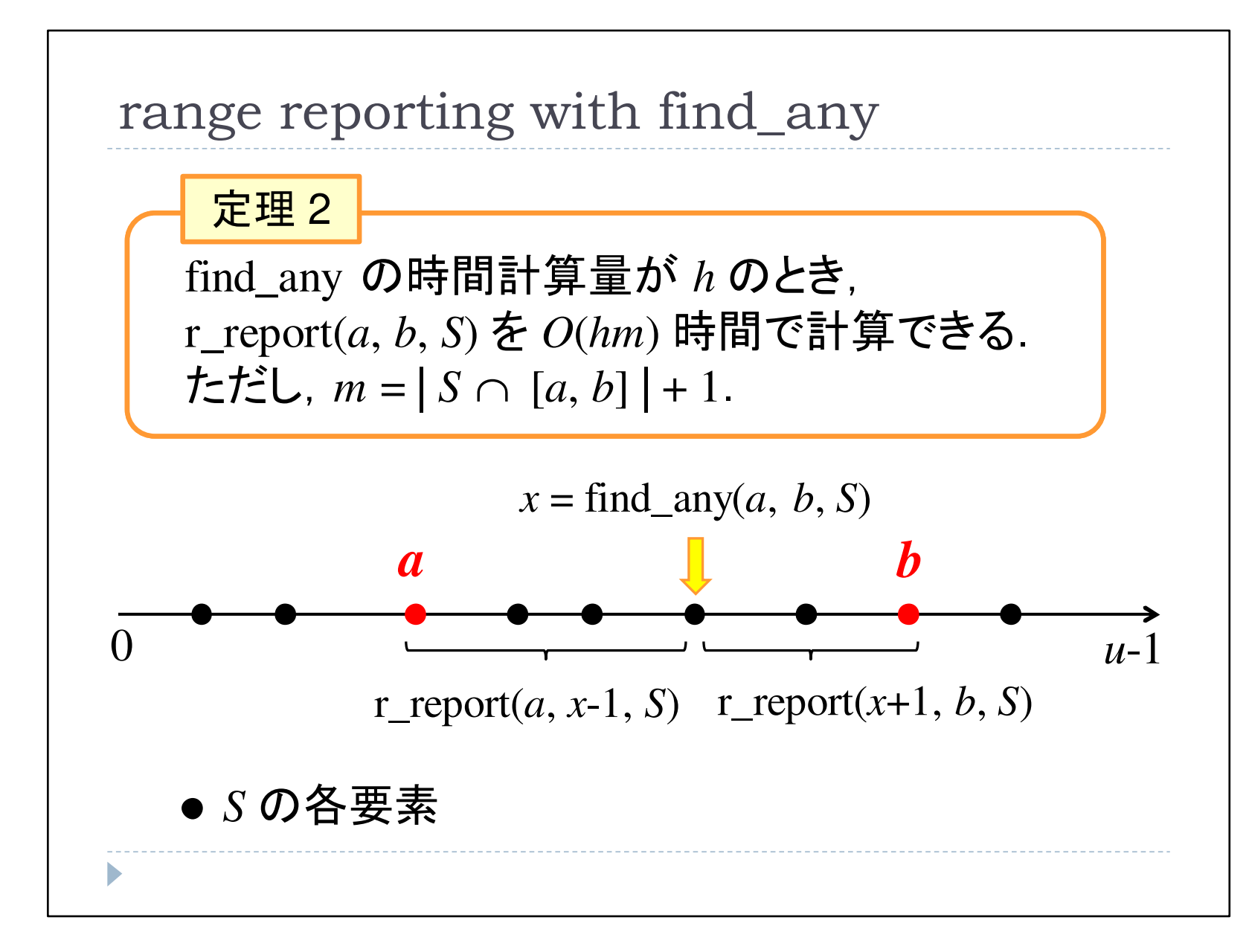

続いて,x を除いた前半の区 間 [a, x-1] と後半の区間 [x+1, b] について,再帰的に r\_report を呼び出していく,という流れです。

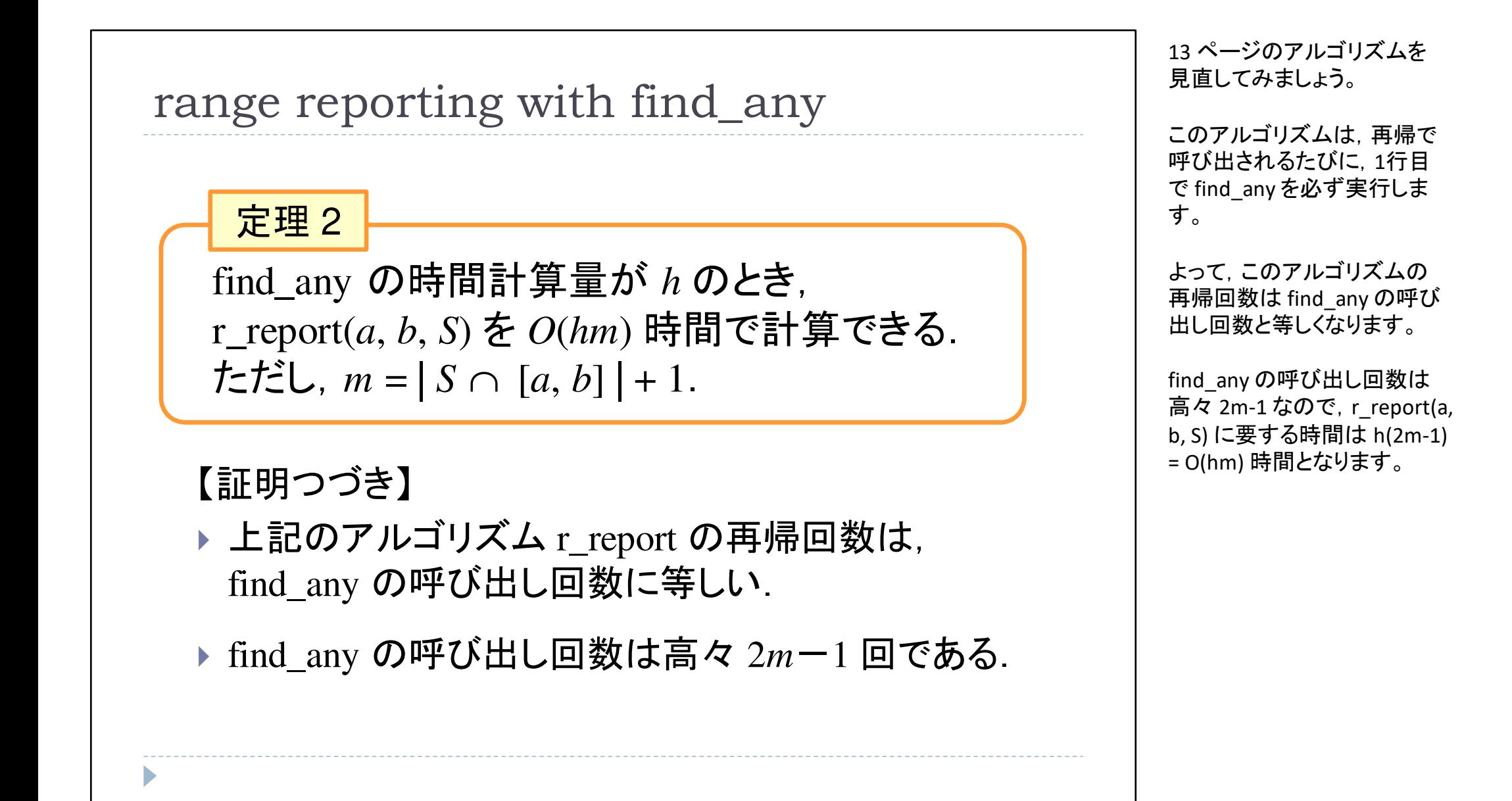

演習問題

\n▶ アルゴリズム r\_report 中の find\_any の  
\n 呼び出し回数は高々 2m一1回であることを示も  
\n
$$
\frac{x}{m} = | S \cap [a, b]| + 1
$$
 なので,  
\n $r_report の答えの個数は m−1 であるJLに注意.$ 

提出〆切: 8月6日(木) 23:59

<sup>2</sup>*<sup>m</sup>*-1回であることを示せ.

さて,ここで本日の演習問題です。

前ページで,アルゴリズムr\_report 中の find\_any の呼<br>オᡭ<del>H</del>! 同数け喜々 วm—1回 び出し回数は高々 2m-1回<br>であると述べました であると述べました。

このことを証明してください。

演習問題の提出期限は 8/6<br><sup>23.59</sup> です 23:59 です。

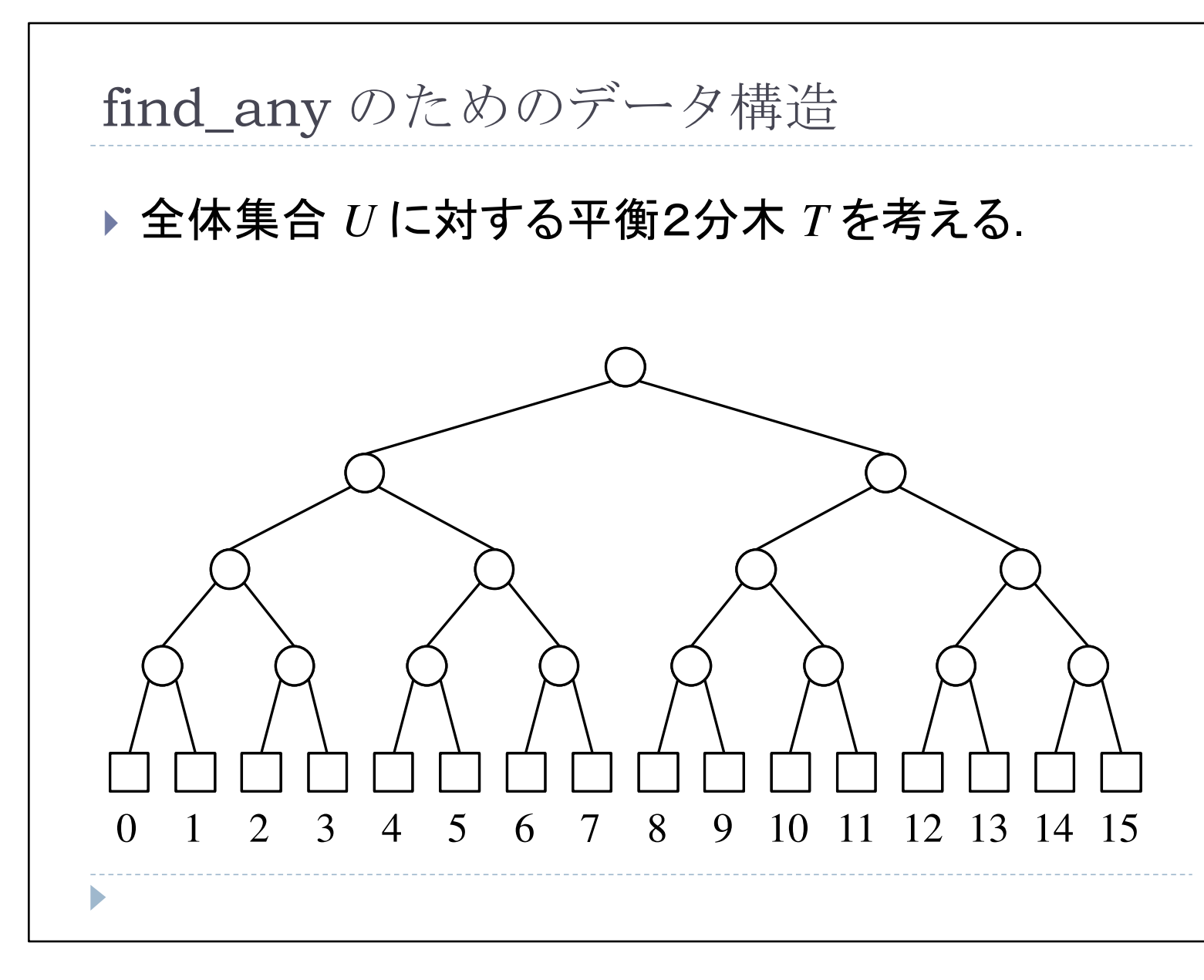

では,ここから先は find\_any の具体的な実現方法について解説していきます。

これまでの講義で何度か行ったように, 全体集合 U に対す<br><sup>ス平衡?分木を老ぇ これを 1</sup> る平衡2分木を考え,これを <sup>T</sup> と名付けます。

T の葉は 0 から u-1 までの整<br>数に対応しています。この例 数に対応しています。この例では,U = {0, 1, ..., 15} です。

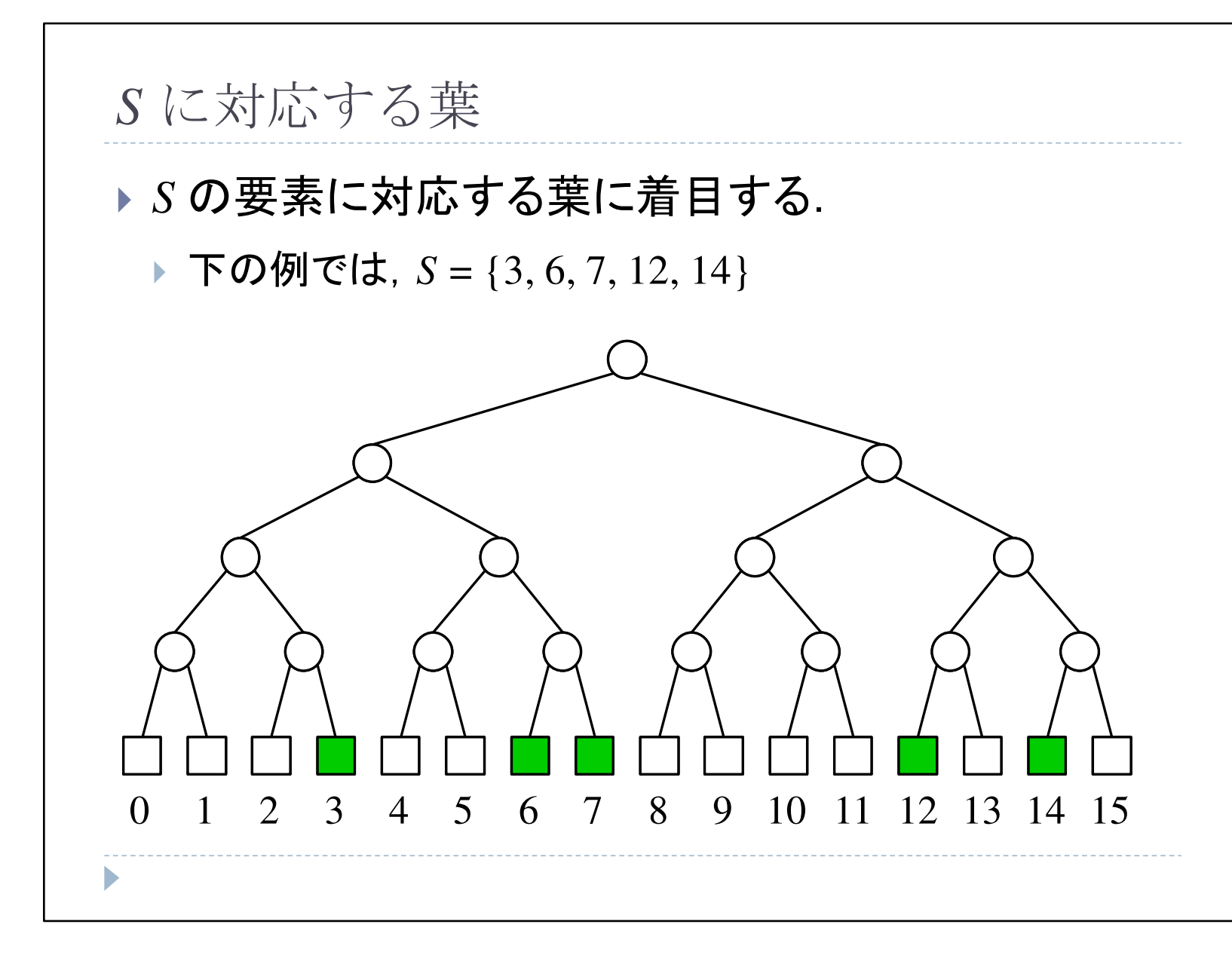

S の要素に対応する T の葉<br>*L*=注 FL まま に注目します。

この例では, 緑の葉が S の要<br><sub>麦に対応してい</sub>ま<sub>す</sub> 素に対応しています。

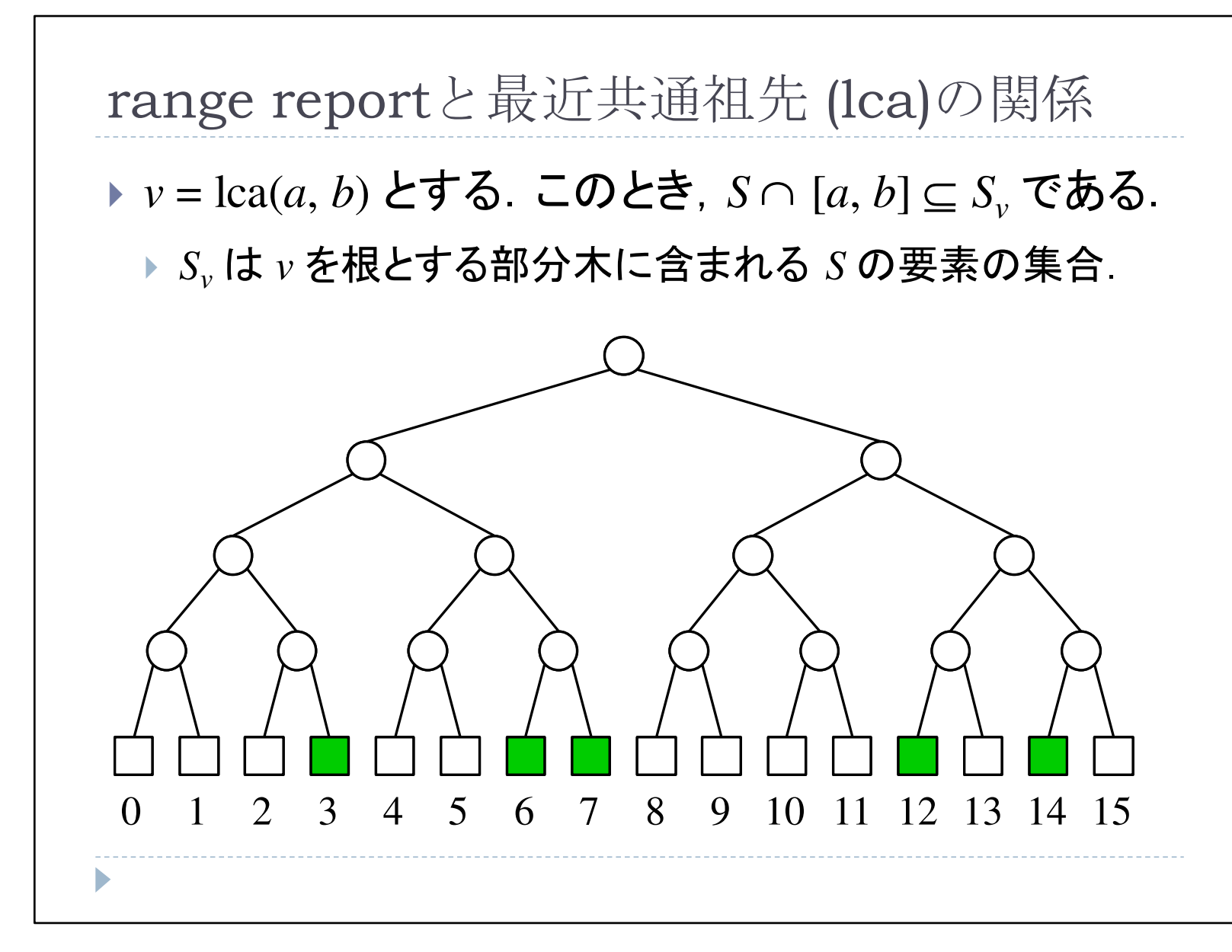

T の2頂点 xと y の最近共通<br><sub>祖 先 (lowest common</sub> 祖先 (lowest common<br>ancestor) を Ica(x\_v) と ancestor) を lca(x, y) と書くこ<br>ト! TL キオ とにします。

クエリ区間 [a, b] に対して, v<br>= lca(a\_b) とl ます ニニで = lca(a, b) とします。ここで,lca(a, b) の引数 a と b はそれ<br>ぞれ a と b に対応する τ の ぞれ a と b に対応する T の<br><sub>葉です</sub> 葉です。

S\_v を <sup>v</sup>を根とする部分木に含まれる S の要素からなる集<br>ヘレL キオ 合とします。

このとき,r\_report(a, b, S) の解は S\_v の部分集合となって<br>います います。

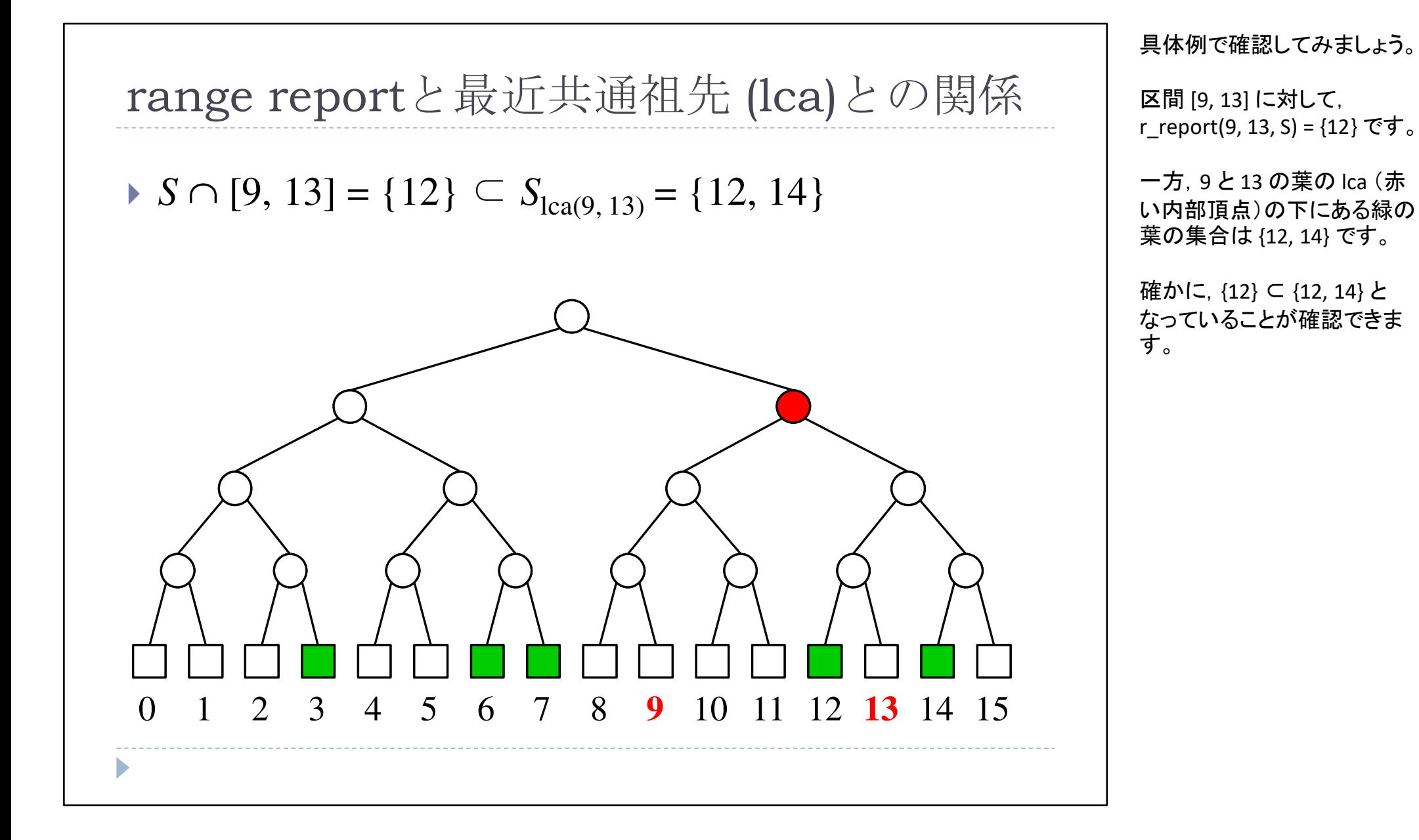

21

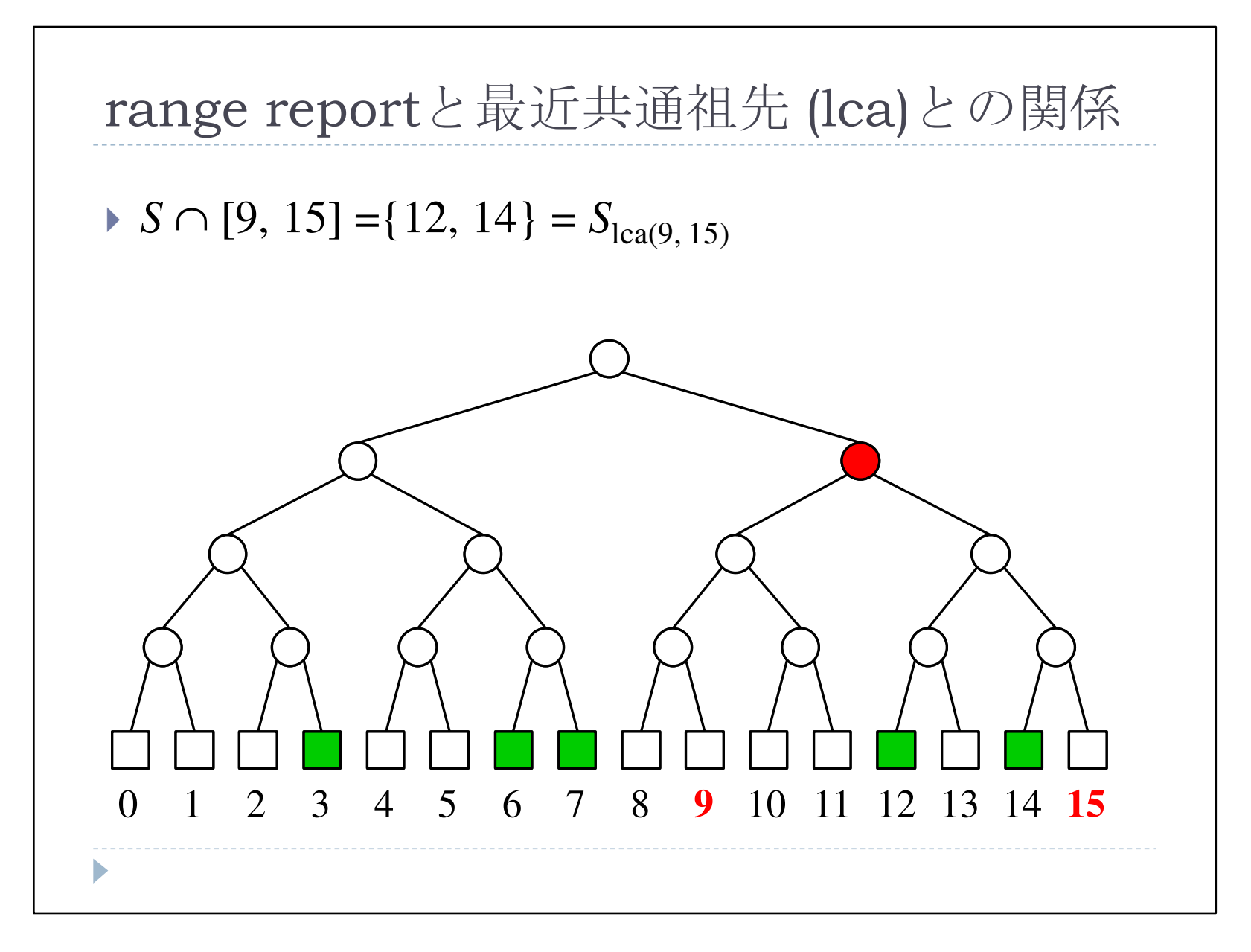

この図は,r\_report(a, b, S) の解が S\_v そのものになる例を<br><del>示</del>しています 示しています。

クエリ区間 [9, 15] に対して,<br>r\_renort(9\_15\_S) = {12\_14} r\_report(9, 15, S) = {12, 14} であり, また, S\_v = {9, 15} です。

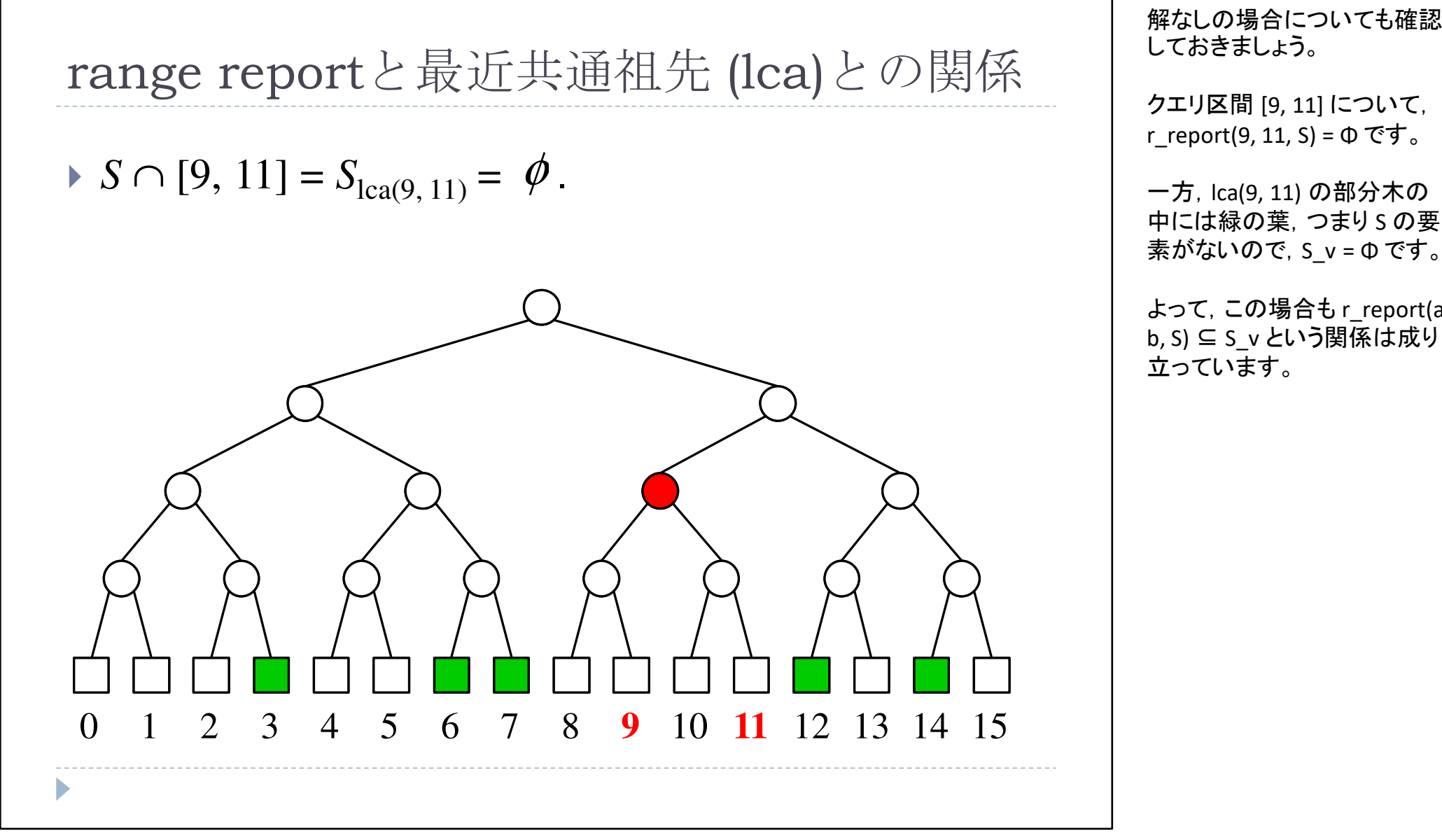

中には緑の葉, つまり S の要<br><sup>書 おおい</sup>の子 S - - - のです 素がないので, S\_v = Φ です。<br>

よって,この場合も r\_report(a, b, S) ⊆ S\_v という関係は成り<br><del>立っています</del> 立っています。

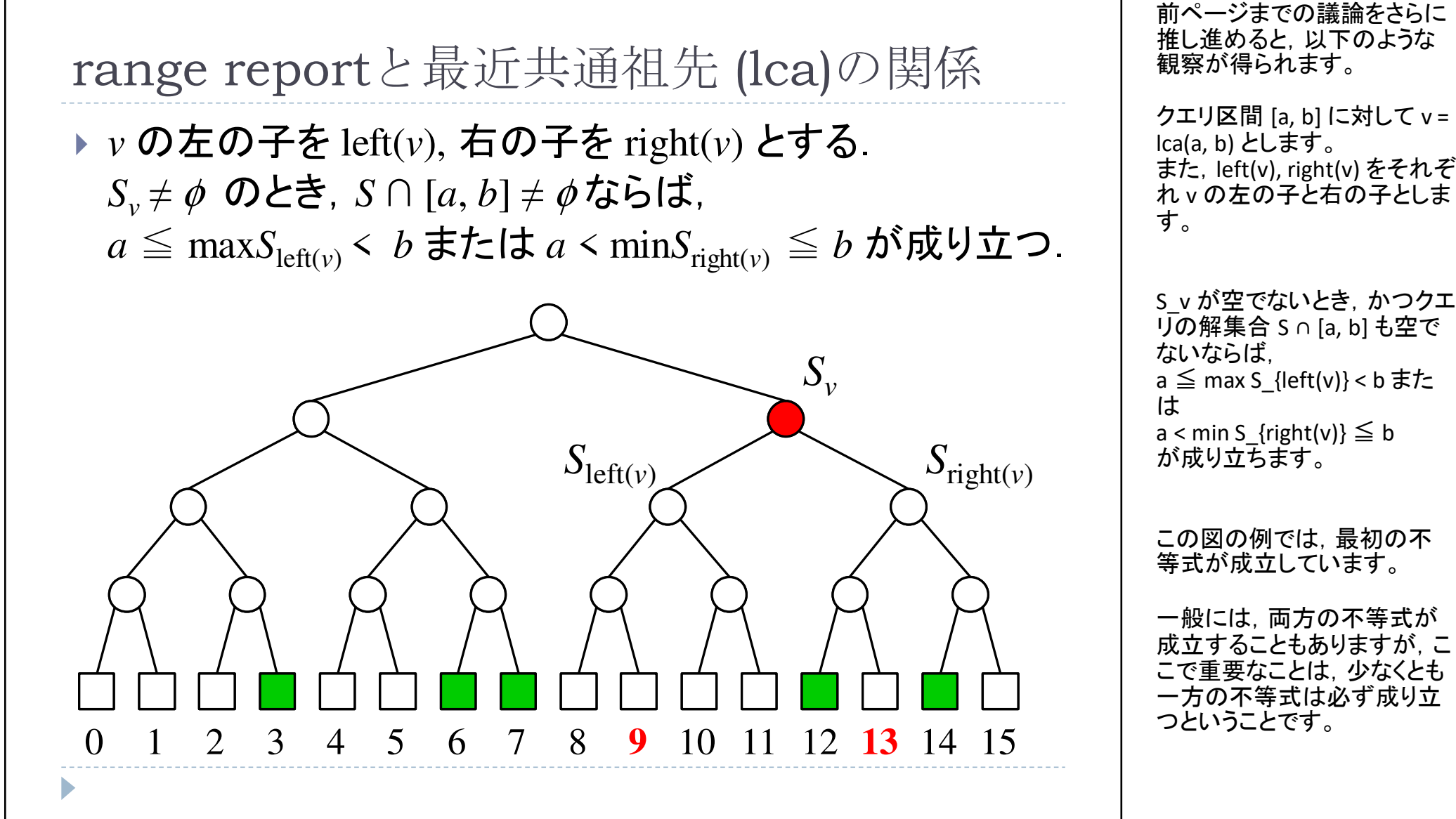

S\_v が空でないとき,かつクエ リの解集合 S ∩ [a, b] も空で a ≦ max S\_{left(v)} < b また<br>は a < min S\_{right(v)} ≦ b<br>が成り立ちます。

 こで重要なことは,少なくとも一方の不等式は必ず成り立

*O*(1) 時間・*O*(*<sup>n</sup>* log *u*) 領域 find\_any

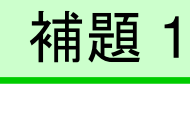

find\_any(*<sup>a</sup>*, *b*, *S*) を *<sup>O</sup>*(1) 時間で計算できる*O*(*n* log *<sup>u</sup>*) 領域のデータ構造が存在する.

### 【データ構造の概要】

- 1.*v* = lca(*<sup>a</sup>*, *b*) を計算する.
- 2. $S_v = \phi$  ならば, nil を返す.
- 3.*.* S<sub>*v*</sub> ≠ φ ならば, [*a*, *b*] の範囲にある max *S*left(*v*), min *S*right(*v*) のどちらかを返す.

以上の観察から,この補題を得ます。

find\_any を定数時間で計算 できる O(n log u) 領域のデータ構造が存在します。

データ構造(アルゴリズム)の概要です。

まず, a とb の最近共通祖先<br>v = ka(a\_b) を求めます(1行 v = lca(a, b) を求めます(1行目)

もし S\_v が空ならば, 直ちに<br>r\_ronort(a\_b\_s) ± 空でちる r\_report(a, b, S) も空であるこ とがわかるので,nil を返します(2行目)

もし S\_v が空でないならば,<br><sup>[</sup>3\_b] の範囲にある may [a, b] の範囲にある max S {left(v)} または min S\_{left(v)} または min<br>S\_{right(v)} のどちらかを返し ます(3行目)

このアルゴリズムの正当性は, 前ページまでの議論から明らかです。

*O*(*n* log *u*) 領域の証明

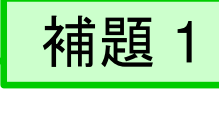

find\_any(*<sup>a</sup>*, *b*, *S*) を *<sup>O</sup>*(1) 時間で計算できる*O*(*n* log *<sup>u</sup>*) 領域のデータ構造が存在する.

#### 【領域計算量の証明】

- *► S<sub>v</sub> ≠ φ* を満たす内部節点 *v* の集合を *P* とする.<br>————————————————————
- このとき,|*P*| = *O*(*<sup>n</sup>* log *u*) が成り立つ.

領域計算量について考察します。

S\_v が空でない内部頂点 <sup>v</sup><sup>の</sup> 集合を <sup>P</sup>とします。

このとき, |P| は O(n log u) で<br>トから抑えられます (第7回 上から抑えられます(第7回 x-fast trie のときと同じ議論です)

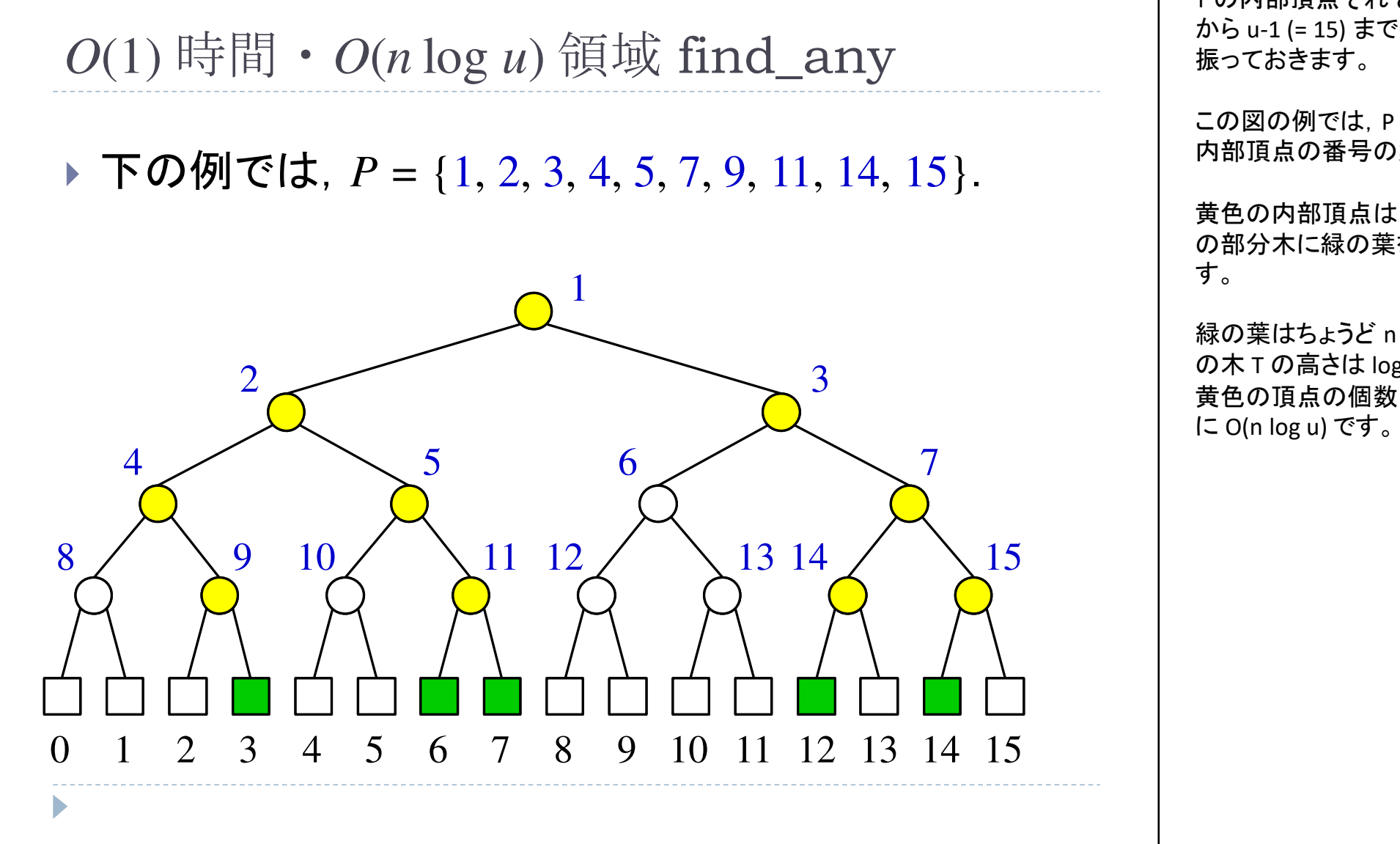

T の内部頂点それぞれに,1 から u-1 (= 15) までの番号を

この図の例では,P は黄色の内部頂点の番号の集合です。

黄色の内部頂点は,必ずその部分木に緑の葉を含みま

緑の葉はちょうど n 個あり, こ<br>の木 τ の喜さけ log u なので の木 <sup>T</sup>の高さは log u なので, 黄色の頂点の個数は明らか

*O*(*n* log *u*) 領域の証明補題 1

find\_any(*<sup>a</sup>*, *b*, *S*) を *<sup>O</sup>*(1) 時間で計算できる*O*(*n* log *<sup>u</sup>*) 領域のデータ構造が存在する.

#### 【領域計算量の証明】

▶ *P の*各要素を cuckoo hash table に格納する.<br>- このトキ必要た領域は *QG* log い である このとき必要な領域は *<sup>O</sup>*(*<sup>n</sup>* log *u*) である.

議論を続けます。

P の各要素の番号の集合を, cuckoo hash (前回講義参照)に格納しておきます。

このとき, cuckoo hash の性質 から, 必要な領域は O(n log<br>ぃ となります u) となります。

領域計算量に関する議論は以上です。

*O*(1) 時間の証明補題 1 find\_any(*<sup>a</sup>*, *b*, *S*) を *<sup>O</sup>*(1) 時間で計算できる*O*(*n* log *<sup>u</sup>*) 領域のデータ構造が存在する.【データ構造の概要】1. *v* = lca(*<sup>a</sup>*, *b*) を計算する.2. *S<sup>v</sup>* ならば,nil を返す.3. *S<sup>v</sup>* ならば,[*<sup>a</sup>*, *b*] の範囲にあるmax *S*left(*v*), min *S*right(*v*) のどちらかを返す.= φ≠ φ次に,クエリの時間計算量について議論します。2行目と3行目の場合分けを行うために,S\_v が空であるか否かを判定する必要があります。いま,目標は find\_any クエリ に O(1) 時間で応答すること なので,この判定も O(1) 時間で行う必要があります。

- 1

*O*(1) 時間の証明

- *P* = {*v*: *S*<sub>*v*</sub> ≠  $\phi$  } なので, *S*<sub>*v*</sub> ≠  $\phi$  の判定を行うには,  $v \in P$  かどうかを調べればよい.<br>→
- ▶ つまり, member(*v*, *P*) を計算すればよい.
- **▶ いま,** *P* **を cuckoo hash table に格納しているので,**<br>- mambar(;, *D*) は *O*(1) 時間で計質できる member(*<sup>v</sup>*, *P*) は *<sup>O</sup>*(1) 時間で計算できる.

P とは, S\_v が空でない内部 頂点 <sup>v</sup>の集合です。

したがって, S\_v が空である か否かを調べるためには,v が P の要素であるか否かを<br>調べゎ げ 良いことになります 調べれば良いことになります。

つまり, member(v, P) を実行 すればよいわけです。

いま, 集合 P を cuckoo hash<br>table に格納していろので table に格納しているので,member(v, P) は O(1) 時間で<br>計質できます 計算できます。

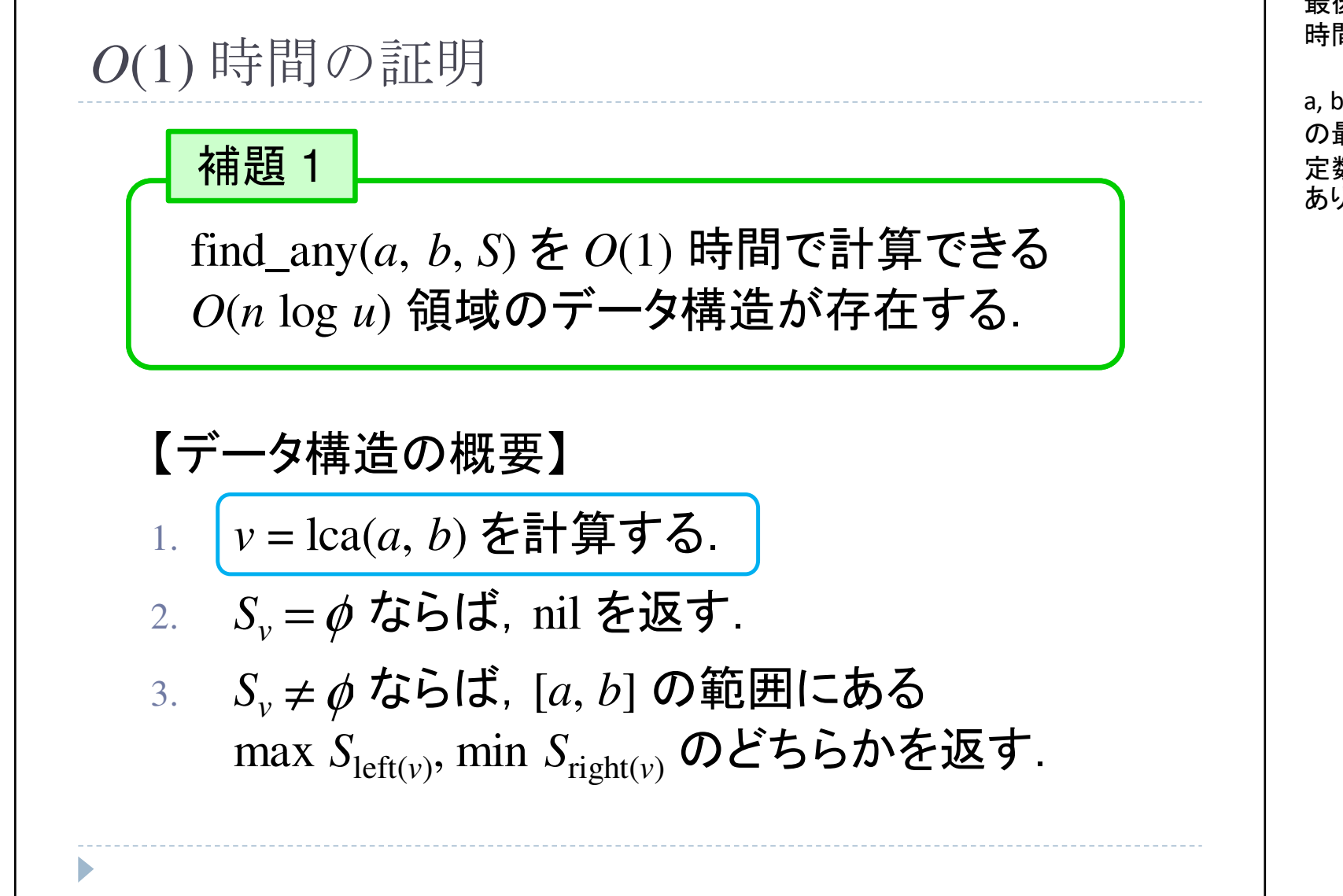

最後に残ったのは,1行目の時間計算量の解析です。

a, b が与えられたときに,そ の最近共通祖先 lca(a, b) <sup>を</sup> 定数時間で計算する必要があります。

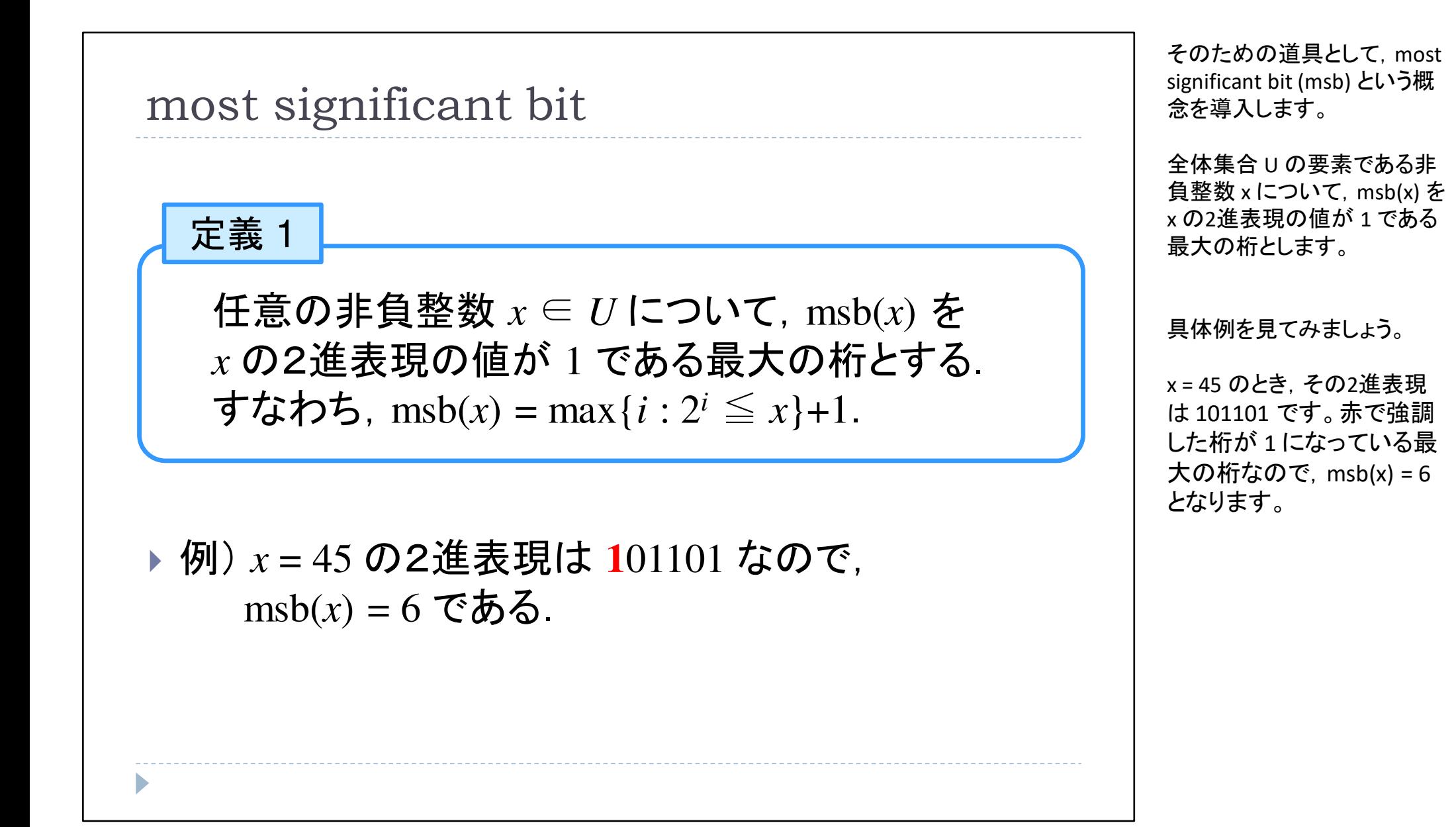

最近共通祖先の計算*T* の任意の葉*x*, *y*∈*U* について, *x* と *y の* msb(*x* ⊕ *y*) 番目の祖先は<br>▽ と y の昙近共通祖先 lea( y \_v) で  $\mathbf{L}$  *x*と*y* の最近共通祖先 lca(*<sup>x</sup>*, *y*) である. ここで, *x*⊕ *y* は *x* と *y* の2進表現の X( <mark>補題2</mark><br>*r の*任意の葉 *x*, y ∈ *U* について,<br>κと y の msb(*x*⊕ y) 番目の祖先は<br>κと y の最近共通祖先 lca(*x*, y) である.<br>ここで, *x*⊕ y は *x*と y の2進表現の XOR. 補題 2 ⊕

この msb を用いることで,<br>Ica(a\_h) を高速に計算で<del>;</del> lca(a, b) を高速に計算できます。

整数 xと y の2進表現の XOR<br>(exclusive or 排他的論理和) <sub>釡</sub>数 x と y の∠進衣現の XOi<br>(exclusive or, 排他的論理和) を <sup>x</sup> ⊕ <sup>y</sup>と書くことにします。

このとき, T の任意のは x と y<br>について、 L : - ? <sup>x</sup> について,x と <sup>y</sup> の msb(x ⊕y ) 番目の祖先は, lca(x*,* y) と 一致します。

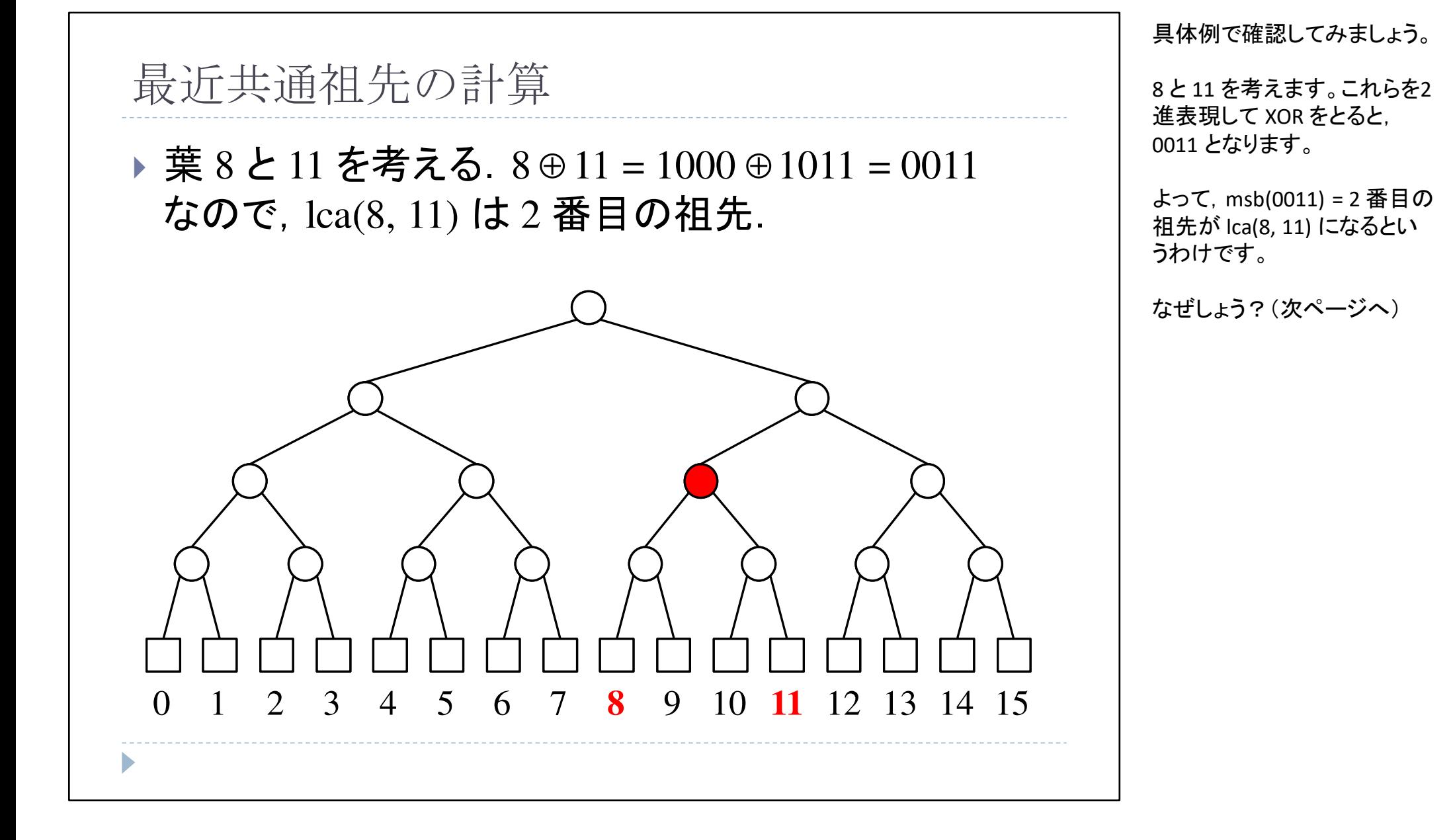

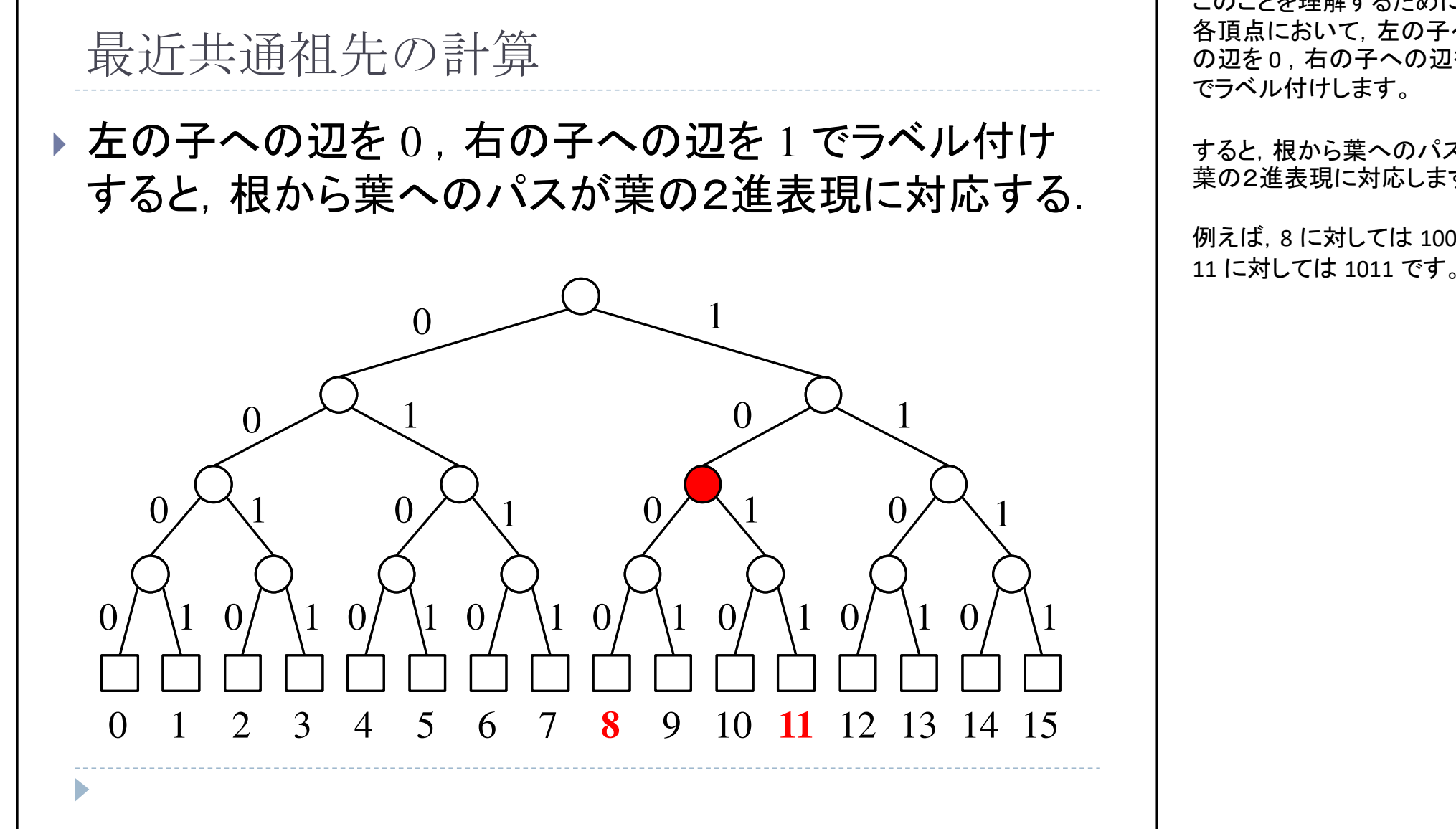

このことを理解するために, 各頂点において,左の子への辺を 0 , 右の子への辺を 1<br>でラベル 付けします

すると,根から葉へのパスが葉の2進表現に対応します。

例えば, 8 に対しては 1000,<br>11 に対してけ 1011 です

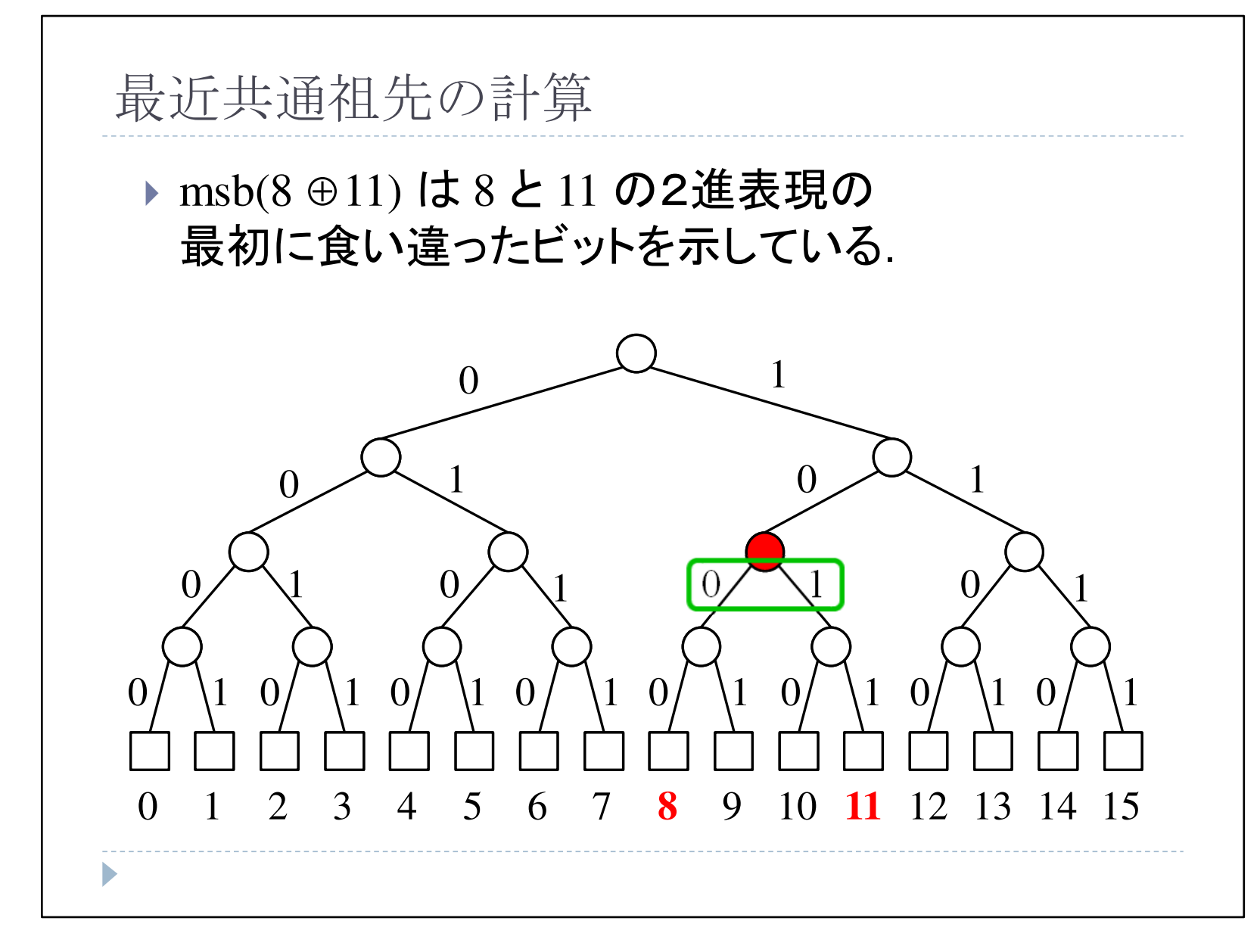

ここで,msb(8 ⊕ 11) は,8 <sup>と</sup> の2進表現の最初に食い 違ったビットの位置を示していることになります。

よって,msb を持ちいることで,lca を計算できることになります。

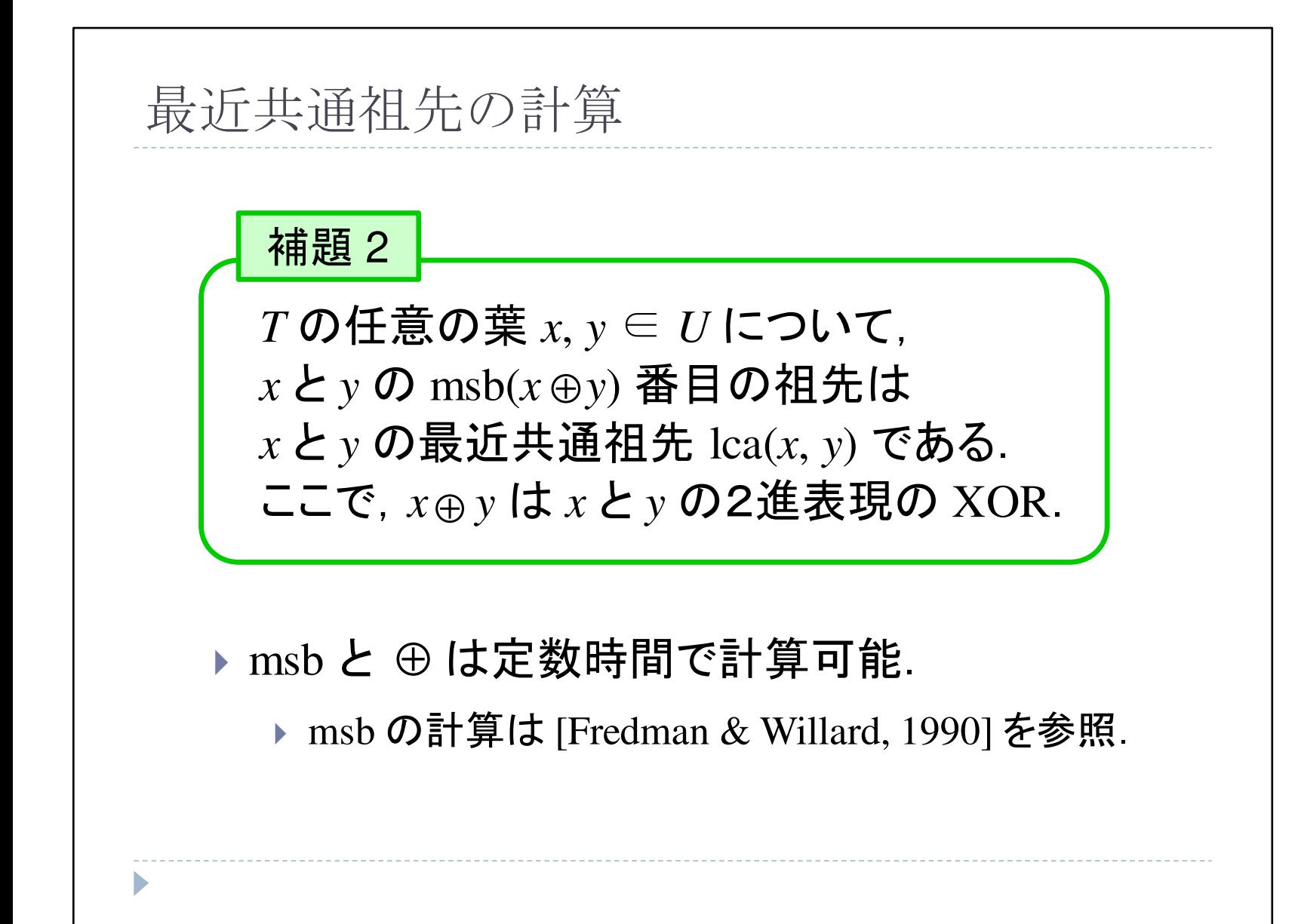

msb と⊕ はそれぞれ定数時<br>門で<u>=! 笠</u>コ货でも <u>てこし</u>が 間で計算可能であることが知られています。

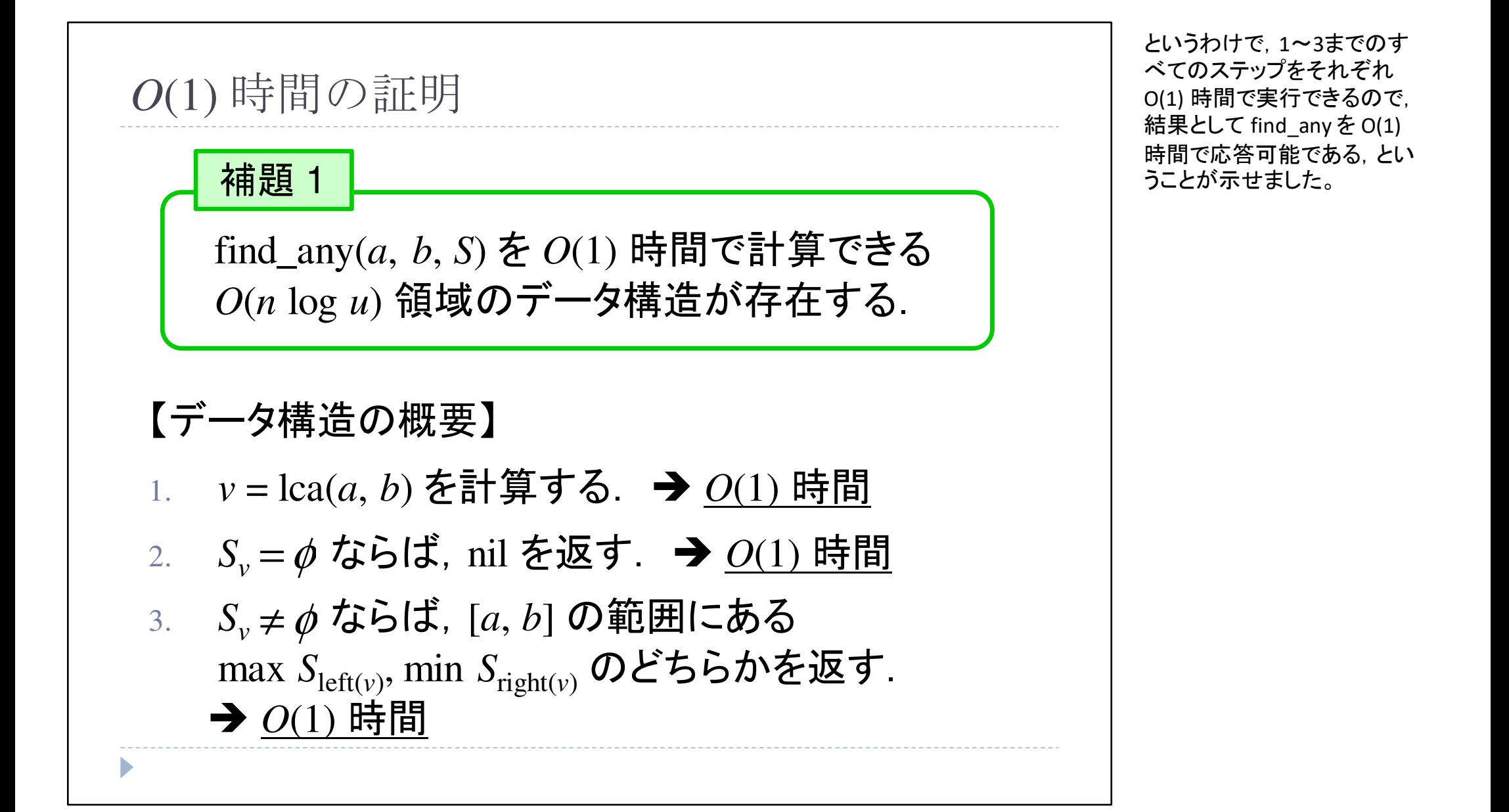

*<sup>O</sup>*(*m*) 時間・*O*(*n* log *u*) 領域 range repor<sup>t</sup>

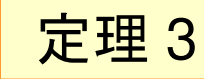

r\_report(*<sup>a</sup>*, *b*, *S*) を *<sup>O</sup>*(*m*) 時間で計算できる *O*(*n* log *u*) 領域のデータ構造が存在する. $\forall \forall t \in \mathcal{L}, \ m = |S \cap [a, b]| + 1.$ <mark>定理 3</mark><br>\_report(*a*, *b*, *S*) を *O*(*m*) 時間<br>)(*n* log *u*) 領域のデータ構造<br>:だし, *m* = | *S* ∩ [*a*, *b*] | + 1.

【証明】

▶ 定理 2 と補題 1 より.<br>

最後に、この定理が成り立ち ます。

r\_report(a, b, S) を O(m) 時間 で計算する O(n log u) 領域のデータ構造が存在します。

今週の講義は以上です。